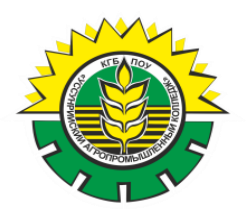

МИНИСТЕРСТВО ПРОФЕССИОНАЛЬНОГО ОБРАЗОВАНИЯ И ЗАНЯТОСТИ НАСЕЛЕНИЯ ПРИМОРСКОГО КРАЯ

КРАЕВОЕ ГОСУДАРСТВЕННОЕ БЮДЖЕТНОЕ ПРОФЕССИОНАЛЬНОЕ ОБРАЗОВАТЕЛЬНОЕ УЧРЕЖДЕНИЕ «УССУРИЙСКИЙ АГРОПРОМЫШЛЕННЫЙ КОЛЛЕДЖ»

# **СБОРНИК МАТЕРИАЛОВ КРАЕВОЙ ЗАОЧНОЙ НАУЧНО-ПРАКТИЧЕСКОЙ КОНФЕРЕНЦИИ «ИННОВАЦИОННАЯ ДЕЯТЕЛЬНОСТЬ В ОБРАЗОВАТЕЛЬНОЙ И ОТРАСЛЕВОЙ СРЕДЕ: ТЕОРИЯ И ПРАКТИКА»**

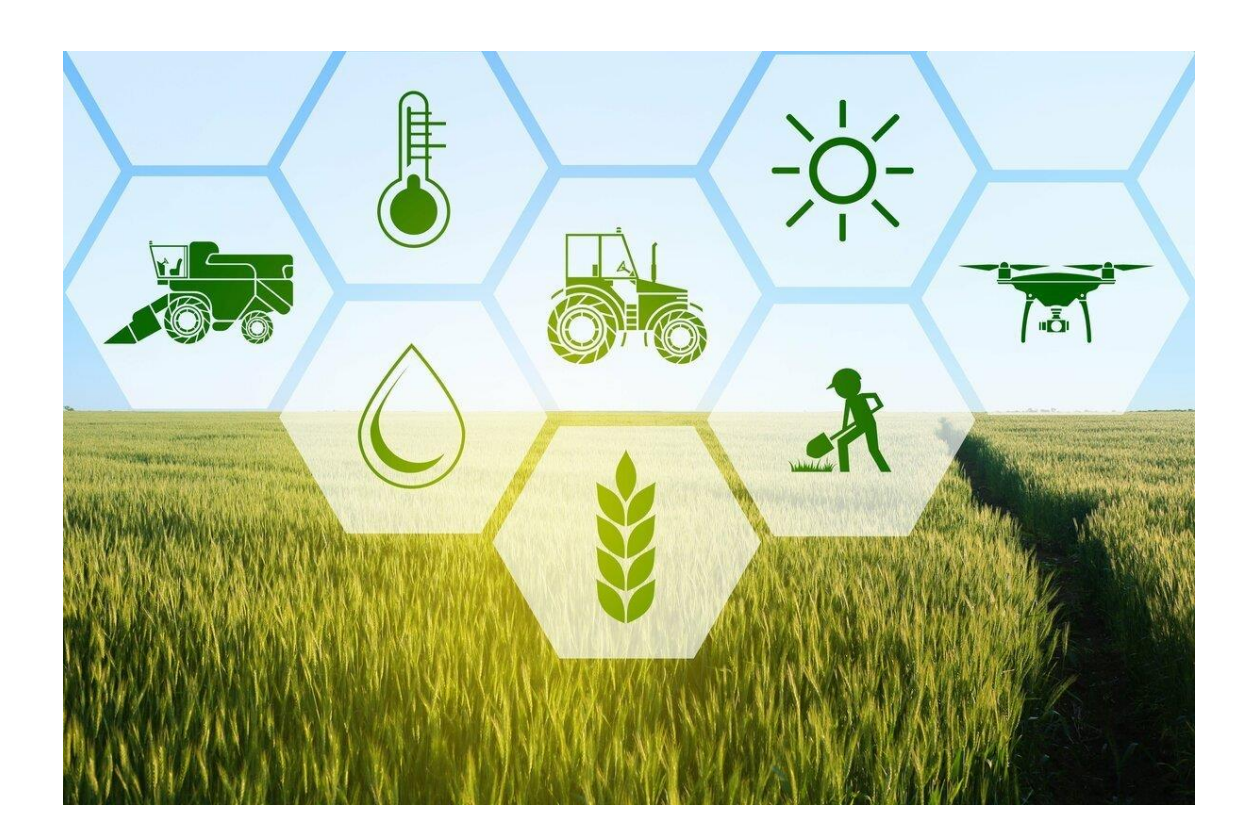

Уссурийск, 2023

**Инновационная деятельность в образовательной и отраслевой среде: теория и практика**: сборник материалов краевой заочной научнопрактической конференции (17 ноября 2023 г.) – Уссурийск: КГБ ПОУ «УАПК», 2023 – 110 с.

## **Редакционная коллегия:**

Чаус Н.А., заместитель директора по инновационной деятельности; Дьяков И.И., заведующий отделением заочного и дополнительного образования.

Материалы предоставлены в авторской редакции. Редакционная коллегия не несет ответственности за содержание оригиналов.

> © Краевое государственное бюджетное профессиональное образовательное учреждение «Уссурийский агропромышленный колледж», 2023 г.

## **ОГЛАВЛЕНИЕ**

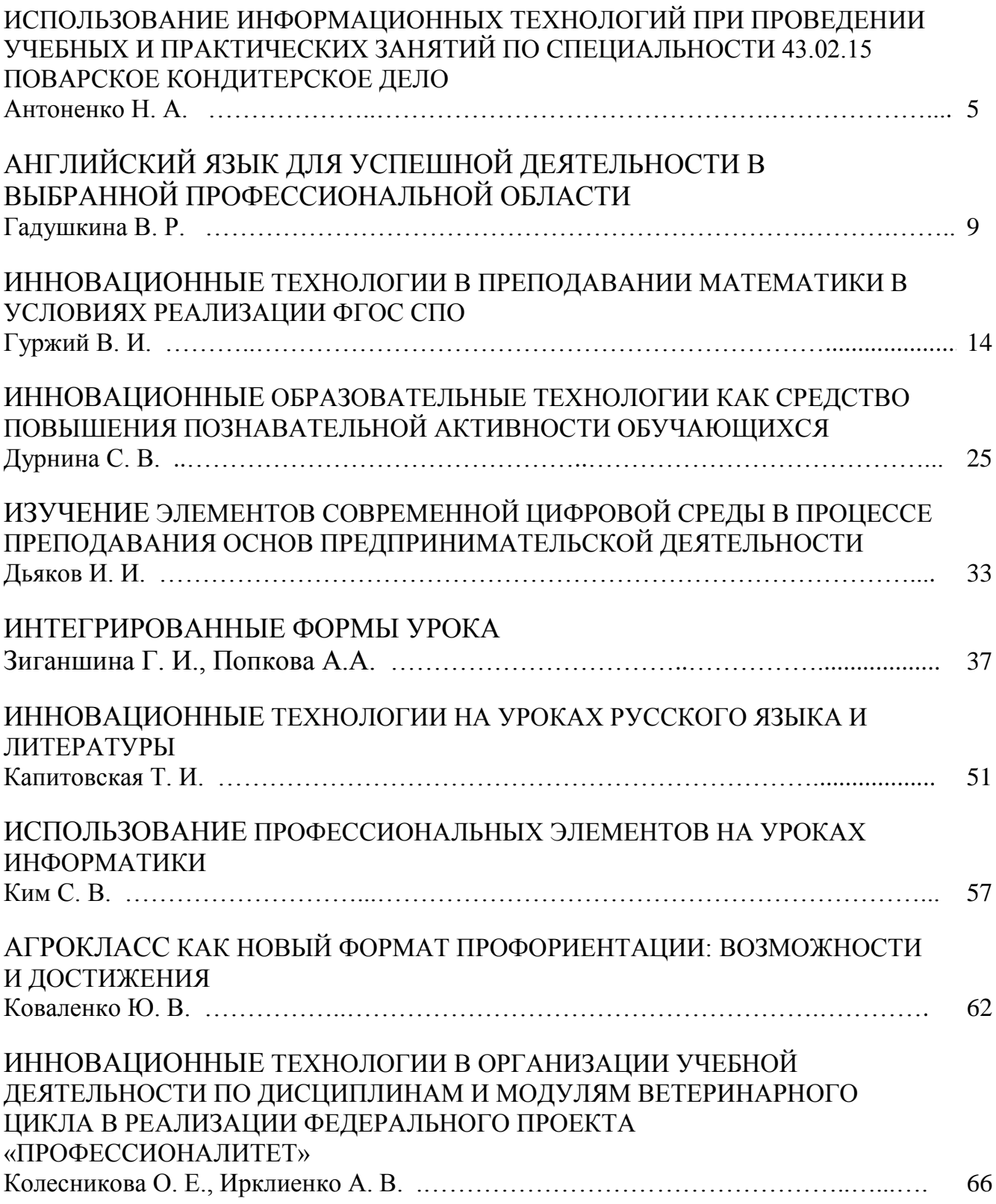

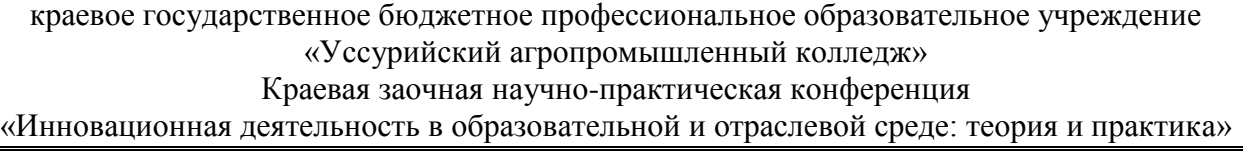

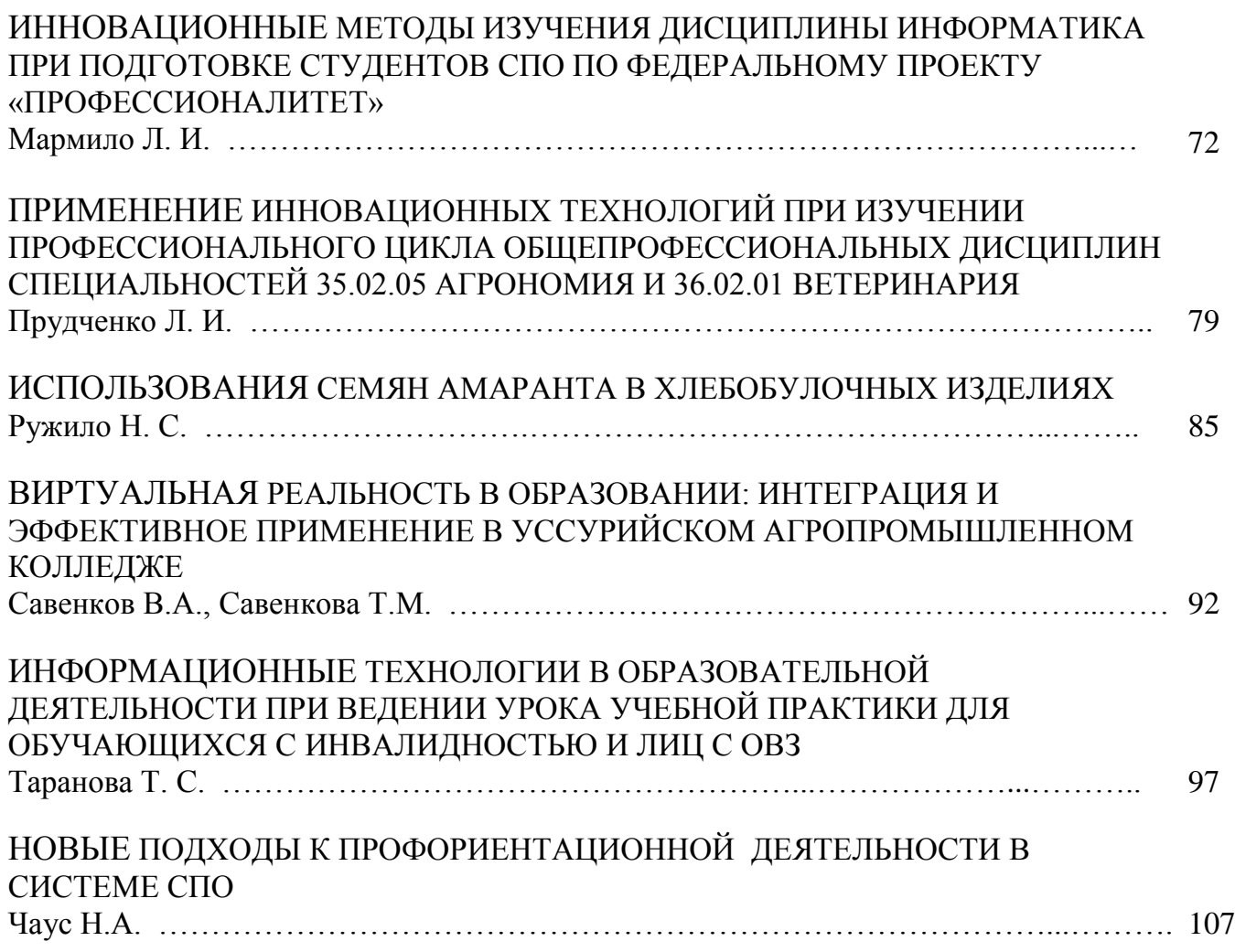

## **ИСПОЛЬЗОВАНИЕ ИНФОРМАЦИОННЫХ ТЕХНОЛОГИЙ ПРИ ПРОВЕДЕНИИ УЧЕБНЫХ И ПРАКТИЧЕСКИХ ЗАНЯТИЙ ПО СПЕЦИАЛЬНОСТИ 43.02.15 ПОВАРСКОЕ КОНДИТЕРСКОЕ ДЕЛО**

*Антоненко Надежда Анатольевна, преподаватель первой категории, КГБ ПОУ «Уссурийский агропромышленный колледж»*

В статье рассматриваются возможности использования информационных технологий при проведении учебных и практических занятий.

Информационными технологиями называют различные способы, механизмы и устройства обработки и передачи информации. Основное средство для этого – персональный компьютер, дополнительное – специальное программное обеспечение, возможность обмена информацией посредством сети Интернет и сопутствующее оборудование.

В учебном заведении на занятиях мною применяются информационные технологии. Они считаются инновационными – то есть новыми, способными существенно изменить, оптимизировать учебный процесс. И хотя ежедневное использование компьютера уже давно стало нормой, но постоянное появление усовершенствованных программ значительно расширяет образовательные возможности.

Информационные технологии в образовании подразумевают мультимедийные технологии, которые помогают более глубоко исследовать многие вопросы, при этом сокращают время на изучение материала.

Особую роль в управлении качеством образования играют именно современные информационные технологии, основой которых являются компьютеры и компьютерные системы. Внедрение компьютерных технологий на занятиях позволяет повышать интерес обучающихся, развивать творческое мышление, формировать целостное отношение к информационным знаниям и навыкам информационной деятельности, а также к образованию и самообразованию с использованием информационных технологий и

мультимедиа и интернет-источников [1].

ФГОС по специальности 43.02.15 Поварское и кондитерское дело предъявляет следующие требования в освоении компетенций, относящихся к информационным технологиям, а именно:

ОК 4. Работать в коллективе и команде, эффективно взаимодействовать с коллегами, руководством, клиентами;

ОК9 Использовать информационные технологии в профессиональной деятельности.

Современный специалист в сфере общественного питания – это высококвалифицированный, всесторонне развитый, интеллигентный, творческий человек. Он способен быстро, своевременно и бескорыстно найти необходимую «здесь и сейчас» информацию, будь то рецептура блюда или адрес поставщика продуктов, или другая информация справочного характера. Поэтому студенту данной специальности всего-то необходимо «подружиться» с компьютером, выбрать себе компьютер, установить программное обеспечение и обеспечить возможность работы в сетях – глобальных и локальных [1].

Целью использования информационных технологий является:

– развитие личности обучаемого, подготовка к самостоятельной продуктивной деятельности в условиях информационного общества;

– развитие творческого мышления за счет уменьшения доли репродуктивной деятельности;

– формирование информационной культуры, умений осуществлять обработку информации (при использовании табличных процессоров).

Мотивация учебно-воспитательного процесса – это повышение качества и эффективности процесса обучения за счет реализации возможностей информационных технологий и выявление и использование стимулов активизации познавательной деятельности. [2].

Если рассмотреть обычные технические средства обучения и

Краевая заочная научно-практическая конференция

«Инновационная деятельность в образовательной и отраслевой среде: теория и практика»

информационные, можно с уверенностью сказать, что информационные технологии позволяют не только насытить студентов большим количеством готовых, строго отобранных, соответствующим образом организованных знаний, но и развивать интеллектуальные, творческие способности обучающихся, их умение самостоятельно приобретать новые знания, работать с различными источниками информации.

При проведении учебных занятий, я использованию готовые программные продукты, такие как: работа с программами Microsoft Office (Word, PowerPoint, Excel), тесты (Online Test Pad), видеофильмы, работа с интернет-источниками (образовательная платформа Юрайт). Они предназначены для более эффективного обучения студентов.

Один из важнейших дидактических принципов – наглядность. Текстовый редактор MicrosoftWord предоставляет большие возможности для его реализации. С его помощью я подготавливаю наглядные пособия, разнообразные материалы программы, дидактические карточки, создаем иллюстрированные тесты, для обучения студентов.

С помощью программы PowerPoint создаем презентации для последующего показа на занятиях. Студенты используют презентации как одну из форм представления творческих, исследовательских и курсовых работ.

Технологии постоянно развиваются, поэтому цель преподавателя при применении информационных технологий на занятиях не только в том, чтобы применять технологии, но постоянно обновлять их.

При проведении учебной практики я использую программу Microsoft Excel, где студенты составляют калькуляционные карты, сырьевую ведомость, рассчитывают количество продуктов при приготовлении блюд.

По окончании прохождения учебной практики, защита отчетов проводится с использованием презентационного материала с помощью программы PowerPoint и интернет-источников (образовательная платформа

краевое государственное бюджетное профессиональное образовательное учреждение «Уссурийский агропромышленный колледж»

Краевая заочная научно-практическая конференция

«Инновационная деятельность в образовательной и отраслевой среде: теория и практика»

Юрайт). Таким образом, использование информационных технологий при проведении учебных и практических занятий развивает творческие, исследовательские способности обучающихся, повышает их активность то есть способствует интенсификации учебно-воспитательного процесса, более осмысленному изучению материала, приобретению навыков самоорганизации, превращению систематических знаний в системные, а также помогает развитию познавательной деятельности обучающихся и интереса к предмету. развивает логическое мышление, значительно повышает уровень рефлексивных действий с изучаемым материалом. Занятия становятся яркими, эмоциональными, с привлечением большого иллюстрированного материала.

#### **Список литературы**

1. Красильникова, В. А., Использование информационных и коммуникационных технологий в образовании: учебное пособие / В. А. Красильникова; Оренбургский гос. ун-т. — 2-е изд. перераб. и дополн. — Оренбург: ОГУ, 2020.

2. Парфентьев, Е. А. Методические рекомендации по использованию компьютерного мониторинга учебных достижений обучающихся на уроках технологии / Е. А. Парфентьев, С. А. Королёв // Научное обозрение. Реферативный журнал. — 2019. — № 1. — С. 8–29.

## **АНГЛИЙСКИЙ ЯЗЫК ДЛЯ УСПЕШНОЙ ДЕЯТЕЛЬНОСТИ В ВЫБРАННОЙ ПРОФЕССИОНАЛЬНОЙ ОБЛАСТИ**

#### *Гадушкина Вероника Руслановна,*

*преподаватель иностранного языка, Октябрьский филиал КГБ ПОУ «Уссурийский агропромышленный колледж»*

**Аннотация:** Владение иностранным языком (английским) на базовом уровне уже не покрывает потребностей специалиста в профессиональной деятельности, поэтому необходимым становится именно изучение иностранного языка в профессиональной деятельности.

В наши дни ни для кого уже не секрет, что владение иностранным, а именно английским языком, благодаря его статусу «международного», является едва ли не обязательным навыком при устройстве на престижную и интересную работу. В образовательных учреждениях разных уровней подготовки кадров изучение иностранного (английского) языка является обязательным.

Английский язык – это не только средство межкультурного общения, но и путь к обширным знаниям, современным технологиям и научному прогрессу. Владение иностранным языком – это обязательная составляющая профессиональной компетенции, которая позволит будущим специалистам стать конкурентоспособными на рынке труда. Именно это и обусловило появление профессионально-ориентированного модуля в программах подготовки и выделение отдельного предмета иностранный (английский) язык в профессиональной деятельности в учреждениях среднего профессионального образования. Благодаря этому направлению подготовки студенты могут обращаться к учебной литературе, которая доступна лишь на английском языке, и профессионалам, которым нужно перевести инструкции или руководства, а так же быть в курсе последних исследований в области своей деятельности.

Исходя из вышесказанного, концепция обучения иностранному (английскому) языку в профессиональной деятельности обусловлена тремя

факторами:

– высокий спрос на английский язык для использования в конкретных профессиональных сферах деятельности;

– новые тенденции в лингвистике и методике преподавания;

– установка акцента на профессиональные интересы обучаемого.

Что касается программы курса изучения иностранного (английского) языка в профессиональной деятельности, то она сложнее общеобразовательной, поскольку студентам приходится одновременно осваивать общие языковые знания и умения и при этом запоминать большой объем лексического материала по направлению своей деятельности с целью последующего осуществления коммуникации в профессиональной среде. Программа ориентирована на то, что потребности и цели учащихся имеют первостепенное значение, в то время как общий подход к языку – это изучение всех языков навыков и культурных аспектов. Еще одно ключевое отличие общеобразовательного курса языка от профессионально-направленного курса заключается в том, что изучающие язык, которые находятся в процессе получения профессии, нуждаются в навыках общения на иностранном (английском) языке в качестве инструмента в своей работе. В то время как общеобразовательные курсы языка предоставляются учащимся в качестве обязательного модуля в школах, а коммуникативные навыки используются лишь в качестве средства обучения.

Курсы иностранного (английского) языка всегда разрабатываются в соответствии с потребностями обучающихся. Существует несколько основных ветвей подготовки:

– юридический английский (для юристов, адвокатов, судей, следователей);

– экономический английский (для экономистов, финансистов, аналитиков, аудиторов, брокеров, консультантов, налоговых инспекторов,

банковских работников);

– медицинский английский (для врачей, медсестер, фармацевтов);

– технический английский (для программистов, IT-специалистов, инженеров, строителей, архитекторов, автомехаников, разработчиков, системных администраторов, веб-дизайнеров, тестировщиков ПО, webинженеров);

– английский для сферы общественного питания (для официантов, поваров, барменов, сомелье, кондитеров);

– авиационный английский (для пилотов, бортпроводников, стюардесс, бортинженеров, авиадиспетчеров и других сотрудников авиакомпаний);

– морской английский (для моряков, механиков, матросов);

– английский для туризма и гостиничного бизнеса (для менеджеров по туризму, гидов, экскурсоводов, работников отелей и гостиниц);

– английский для спортсменов, логистов, маркетологов, психологов, дизайнеров, математиков и специалистов других сфер.

Студенты, изучающие курс иностранного (английского) языка в профессиональной деятельности – это люди, которые уже владеют языком (на уровне А2-В1) по результатам освоения общеобразовательного курса и продолжают изучать язык для того, чтобы овладеть набором профессиональных навыков и выполнять определенные функции, связанные с работой.

Главной целью здесь является сокращение времени, необходимого студенту для фактического функционирования на рабочем месте.

Для того, чтобы курс был успешным необходимо соблюдение потребностей обучаемых и трех аспектов языка:

− лексико-семантический (наличие активного словарного запаса);

− деятельностно-речевой (комплексное использование речевых средств для коммуникации);

− национально-культурный (совокупность представлений о стране

изучаемого языка).

Планируемые результаты после завершения курса:

− словарный запас около 4000 слов.

− умение вести беседу на профессиональную тему;

− умение вести переписку с международными партнерами, используя общую и узкоспециальную лексику;

− заполнение отчетов и написание служебных записок;

− умение читать профессиональные статьи и делать перевод узкоспециализированных текстов.

Курс иностранный (английский) язык в профессиональной деятельности основан на особом подходе, в котором язык и профессиональная область изучаются во взаимодействии, т.е. студенты получают знания для своей будущей работы и одновременно изучают английский язык, и все задания курса основаны на реальной практике.

Изучение английского языка в профессиональных целях открывает новые возможности для карьерного роста.

#### **Список литературы**

1. Волегова Е. А. К вопросу об английском языке для профессиональных целей в неязыковом вузе // Полиязычная образовательная среда: модели и технологии: материалы III Всероссийской научно-практической конференции с международным участием, Екатеринбург, 25 января 2018 г. – Екатеринбург : Изд-во Урал. ун-та, 2018. – С. 14-22.

2. Тер-Минасова С. Г. Язык – только гарнир к специальности // Интервью журналу «Территория науки». 2012. – № 1. – Электронный ресурс. – URL: http://www.eltrussia.ru/articles\_52.html.

3. Федорова М. Л. О некоторых особенностях подхода к преподаванию дисциплины «английский язык для специальных целей» – Электронный ресурс.

– URL: https://moluch.ru/archive/310/70041/

4.Чилингарян К.П. Английский для специальных (АСЦ) целей в современном обществе. – Электронный ресурс. – URL: https://www.researchgate.net/publication/304496043\_ANGLIJSKIJ\_DLA\_SPECIAL NYH\_ASC\_CELEJ\_V\_SOVREMENNOM\_OBSESTVE

5. Laurence Anthony English for Specific Purposes: What does it mean? Why is it different? – Электронный ресурс. – URL: http://www.laurenceanthony.net/abstracts/ESParticle.html

## **ИННОВАЦИОННЫЕ ТЕХНОЛОГИИ В ПРЕПОДАВАНИИ МАТЕМАТИКИ В УСЛОВИЯХ РЕАЛИЗАЦИИ ФГОС СПО**

*Гуржий Валентина Ивановна,*

*преподаватель математики, Ханкайский филиал КГБ ПОУ «Уссурийский агропромышленный колледж»*

Актуальность выбранной темы состоит в необходимости широкого применения продуктивных инновационных технологий на занятиях математики, которые позволяют быстрее, экономичнее и качественнее достигнуть цели математического образования.

Каждый преподаватель, работающий в среднем профессиональном учреждении, ставит перед собой задачу воспитания личности студента. Федеральный Государственный Образовательный Стандарт Среднего Профессионального образования диктует свои условия, при которых студент в процессе обучения должен овладеть общими и профессиональными компетенциями.

Общие компетенции — это универсальные знания, умения и навыки, которыми должен овладеть студент для продуктивной образовательной деятельности [4].

Профессиональные компетенции — это знания, умения и навыки, которые позволяют студенту успешно решать профессиональные задачи [4].

В условиях перехода к рыночной экономике Россия нуждается в высококвалифицированных кадрах, готовых профессионально и на высоком уровне выполнять поставленные перед ними задачи. Именно поэтому профессиональное образование должно ориентироваться на удовлетворение потребностей рынка труда, конкретных требований работодателей и стать инструментом решения, в первую очередь, экономических проблем общества.

Инновации заключаются в том, что постепенно происходит переоценка значимых целей обучения. Если раньше на первый план ставились

образовательные цели, а цели развития ставились как сопутствующие им, то в настоящее время приоритет отдается целям развития.

Задача преподавателя – помочь студенту стать свободной, творческой и ответственной личностью, помочь ему найти своё индивидуальное место в жизни. Поэтому на всех занятиях уделяется внимание созданию атмосферы доброжелательности и комфортности, уважительного отношения к личности студента. Создаются условия, когда каждый имеет собственный взгляд на проблему, высказывает свои гипотезы, не боясь ошибиться. Поощряю в учащихся нестандартность мыслей, стремление знать больше, серьёзное отношение к учебному труду.

Стараюсь показать роль математики в выбранной ими профессии, рассмотреть возможности решения задач с применением математического аппарата.

Одним более применяемым видом инновационных технологий является проблемное обучение.

Начальным моментом мыслительного процесса обычно является проблемная ситуация. Мыслить человек начинает, когда у него появляется потребность что-то понять. Мышление обычно начинается с проблемы или вопроса, с удивления или недоумения, с противоречия.

Если преподаватель не будет постоянно заботиться об этом, поставляя «пищу для ума», то учащиеся не смогут состояться как творческие личности.

Проблемное обучение – это тип развивающего обучения, содержание которого представлено системой проблемных задач различного уровня сложности. В процессе решения таких задач учащимся в их совместной деятельности с учителем и под его общим руководством происходит овладение новыми знаниями и способами действия, а через это – формирование творческих способностей: продуктивного мышления, воображения, познавательной мотивации, интеллектуальных эмоций. Метод проблемных

«Инновационная деятельность в образовательной и отраслевой среде: теория и практика»

ситуаций - это такой способ обучения, который предусматривает создание проблемной ситуации перед изучением теорем, правил, свойств в случаях, когда они естественны, понятны студентам и на их рассмотрение нужно немного времени; способствует привлечению внимания к решению проблемы, а также, и к изучаемой теме [1].

Там, где нет проблемы, трудности, там нет самостоятельного мышления, а есть только работа памяти, которая заключается в воспроизведении ранее известного. Поэтому во время объяснения нового материала необходимо создавать ситуации, при которых студенты понимают недостаточность знаний и необходимость получения новых.

В поисках выхода из трудностей, в которые ставит студентов проблемная ситуация, они анализируют ее и подходят (или их подводят) к формированию проблемы, то есть к определению теоретического или практического вопроса, требующего решения. В итоге каждый студент сталкивается с рядом вопросов, решение которых связано с приложением собственных усилий мышления, направленные на переосмысление и применения опыта и знаний, которые они уже имеют. Проблемное обучение направлено на развитие, обучающиеся самостоятельно ищут пути решения проблемы, проводят самоконтроль и самооценку.

Как правило, преподаватель организует эти условия не для того лишь, чтобы студенты сумели применить свои знания на практике, но и для того, чтобы они при попытке использовать имеющиеся знания, умения и навыки для решения практической задачи столкнулись с фактом их недостаточности. Осознание этого факта студентами возбуждает познавательный интерес и стимулирует поиск новых знаний.

При повторении тем школьного курса математики: раздела 1.

В квадратном уравнении, написанном на доске, стёрли одно число:

 $2x^2 + 3x + \ldots = 0$ .

Не стали восстанавливать исходное уравнение и, поставили на свободное место букву n. и уравнение стало выглядеть так:

$$
2x^2+3x+n=0.
$$

Студентам было предложено самим найти значение n. Чтобы это стало возможным, преподаватель сообщил два следующих факта:

- n число натуральное;
- уравнение имеет два различных корня.

Вопросами о том, каковы коэффициенты и свободный член этого уравнения, от чего зависит количество корней квадратного уравнения, преподаватель подвёл студентов к необходимости сначала составить дискриминант  $D = 9 - 8n$ , а затем рассмотреть неравенство 9 -8 n > 0. Решить неравенство уже не составило труда:

Значит, единственно возможное значение n – это 1.

Таким образом, на доске было записано:

$$
2x^2 + 3x + 1 = 0.
$$

Метод проблемных ситуаций - это такой способ обучения, который предусматривает создание проблемной ситуации перед изучением теорем, правил, свойств в случаях, когда они естественны, понятны студентам и на их рассмотрение нужно немного времени; способствует привлечению внимания к решению проблемы, а также, и к изучаемой теме [1].

Проблемная ситуация возникает тогда, когда имеется противоречие между практически достигнутым результатом и отсутствием у учащихся знаний для его теоретического обоснования.

Пример. Тема «Возрастание и убывание функций». До объявления темы урока предложить студентам решение двух уравнений:

$$
x^5=32
$$
  
\n $x^5=2^5$   
\n $x^4=16$   
\n $x^4=2^4$   
\n $x = 2$   
\n $x = 2$ 

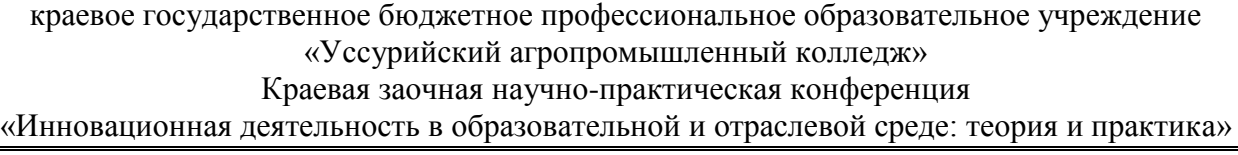

Уравнения решены одним и тем же способом и относятся к одному классу. Верно ли решены уравнении? Второе уравнение решено неверно, кроме корня 2 имеет еще корень х = -2. У студентов возникает вопрос почему?

Решая эти уравнения, мы выяснили при каких значениях аргумента х функция  $x^5$  принимает значение 32, а функция  $x^4$  – значение 16? Результаты получились различные. В чем же дело? Очевидно дело в функциях  $x^5$  и  $x^4$ вероятно, что между функциями и  $x^5$  и  $x^4$  которые относятся к одному классу функций, существует весьма существенное различие? Для его отыскания студентам предлагается начертить схематически графики функций и выяснить сколько раз функция  $x^5$  может принимать значение равное 32, а  $x^4$  – значение 16? После этого студенты легко видят, что каждое свое значение х<sup>5</sup> принимает только один раз, что нельзя сказать о функции  $x^4$ . Студенты называют, как называются такие функции. Сообщается тема урока и идет работа над определениями возрастающей и убывающей функций.

Постоянная постановка перед студентами проблемных ситуаций приводит к тому, что они стремятся их разрешить, тем самым мы имеем дело с творческой деятельностью личности всегда способной к поиску.

Математика обладает огромным воспитательным потенциалом: воспитывается критичность мышления, способность к размышлениям и творчеству, логике мышления.

В соответствии с требованиями ФГОС, вся система обучения математики в СПО должна показывать практическое значение математической науки, учить студентов применять теоретические знания для решения конкретных вопросов и задач, с которыми они столкнутся в процессе обучения выбранной профессии.

Необходимо строить обучение таким образом, чтобы студент умел переносить основы учебно-познавательной деятельности на будущую профессиональную деятельность. Именно математические знания позволяют

решать многие задачи в области профессиональной деятельности [3].

Знать устройство трактора, рассчитывать скорость, количество топлива, износ технических деталей – для мастера сельского хозяйства главная задача.

Пример 1.

Рассчитать объем двигателя внутреннего сгорания ВАЗ 2114, если диаметр цилиндра 82 мм, ход поршня 75,6 мм. Количество илиндров-4 штуки.

H-длина хорда поршня;

R-радиус поршня.

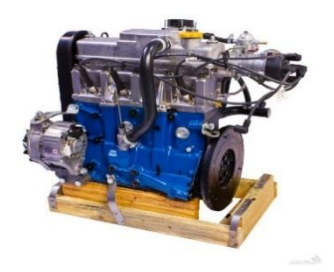

Рисунок 2 – Двигатель внутреннего сгорания ВАЗ 2114

Пример 2.

Закон прямолинейного движения тела задан уравнением

 $S = -t^3 + 9t^2 - 24t - 8$ . Найти максимальную скорость движения

 $(S - B \text{ metmax}; t - B \text{ cekvHA}$ .

Решение: Скорость движения тела есть первая производная от пути по времени:  $v = S' = -3t^2 + 18t - 24$ . Исследуем эту функцию на максимум с помощью второй производной:

 $v'' = -6t + 18$ ;  $-6t + 18 = 0$ ;  $t = 3$ ;  $v'' = -6$ . Вторая производная отрицательна, следовательно, скорость является большей при t =3. Найдем значение скорости в момент  $t=3$  c.

v (3) =  $-3 \cdot 3^3 + 18 \cdot 3 - 24 = 3$  (M/c)

Пример 3.

При бороновании 1 га пахоты трактор расходует 1,3кг горючего.

Составьте формулу для вычисления зависимости расхода горючего М (кг)

от площади поля S (га). Постройте график зависимости М от S.

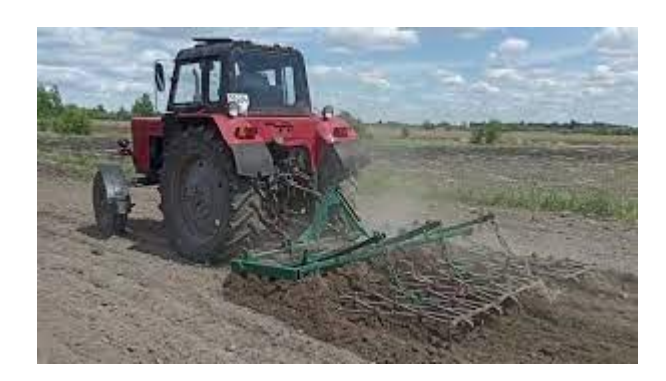

Рисунок 2 - Трактор МТЗ – 80 боронует почву

Составьте формулу для вычисления расхода горючего трактором МТЗ-80, при бороновании поля, если на боронование 1 га поля расходуется 1,3кг горючего.

Заполните таблицу

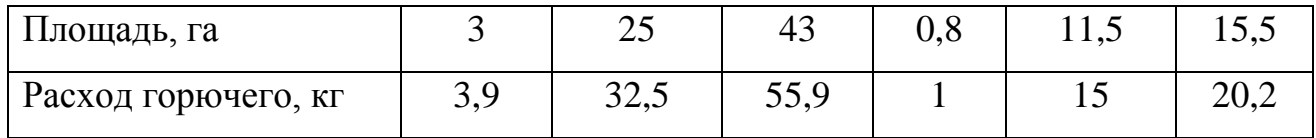

Пример 4

Комбайнер убрал 25 га, что составило 12,5% от суточной нормы. Сколько га комбайнеру осталось убрать до осуществления плана?

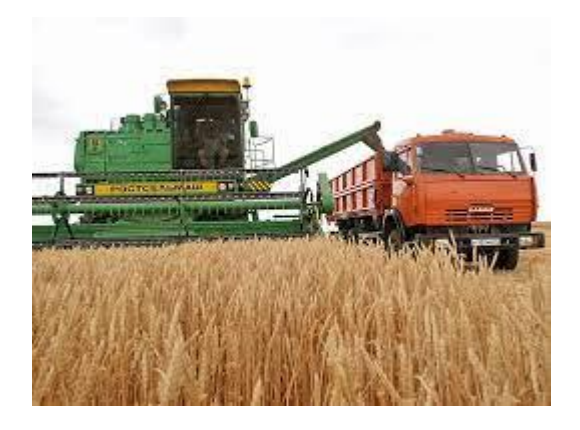

Рисунок 4 – комбайн убирает урожай

Учебно-исследовательская деятельность готовит студентов к новым общественным отношениям, развивает личностно-значимые качества учащихся, необходимые им для успешного самоопределения в дальнейшем.

Целью учебно-исследовательской работы обучающихся является развитие способности и готовности к самостоятельному осуществлению научно-исследовательской работы, связанной с решением сложных профессиональных задач в современных условиях.

В процессе выполнения студенты должны научиться применять теоретические знания на практике, работать с научной литературой, составлять рефераты и обзоры, решать отдельные теоретические задачи, самостоятельно подготавливать и проводить эксперименты, пользоваться оборудованием, докладывать результаты своих трудов и трудов других авторов. Успех учебноисследовательских работ студентов определяется их актуальностью и глубиной исследований [3].

При использовании исследовательского метода меняется роль преподавателя: из носителя знаний и информации преподаватель превращается в организатора деятельности, консультанта и коллегу по решению проблемы. Педагог выступает как организатор формы и условий исследовательской деятельности, благодаря которым у ученика формируется внутренняя мотивация подходить к любой возникающей перед ним научной или жизненной проблеме с исследовательской, творческой позиции [2].

На занятии по теме «Аксиомы стереометрии» можно предложить исследовать вопросы:

– стол с четырьмя ножками, который стоит на ровном полу, иногда качается, а стол с тремя ножками всегда стоит устойчиво. Как объяснить этот факт?

– как проверить ровность поверхности стола с помощью линейки?

Используя в своей работе проблемные ситуации в исследовательской

деятельности студентов, формирую у них представления о характере и логике научного поиска, его трудностях и закономерностях.

Один из моментов формирования навыков творческой работы можно показать и на обычном уроке. Когда, проводя урок на 2 курсе по теме «Объёмы и площади многогранников и тел вращения» студентам было дано задание творческого характера:

– придумайте каждый свою задачу (с использованием формул площади и объёмов многогранников и тел вращения), затем сделайте описание решения придуманной задачи.

И студенты придумывали:

- 1. Сколько тонн бензина можно хранить в резервуаре цилиндрической формы, если её диаметр 5м, длина 4м? Плотность бензина 0,7 г/см<sup>3</sup>.
- 2. Найти ёмкость большегрузного тракторного прицепа высотой 1,5м, у которого дно и верх – прямоугольники, размерами 2 $\cdot$  2,4 м и 2,6  $\cdot$  3,5м.
- 3. Определить объём кучи зерна, имеющей форму конуса с окружностью основания 32 м и образующей равной 6 м.
- 4. Тема «Проценты в профессии мастер с/х производства»

При испытании зерна на засоренность была взята навеска в 50 г. После тщательной сортировки оказалось, что полноценное зерно весит 45,5 г, а остальное составляют сорные примеси. Определить процент сорных примесей в зерне.

Исследовательский характер работы обучающихся в процессе обучения является существенным условием применения проблемного метода. Этапы деятельности преподавателя и студента в процессе проблемного обучения во многом схожи с этапами исследовательского метода.

Центральное место в развитии профессиональной компетенции завтрашнего специалиста занимает метод проектов. Этот метод относится к числу современных образовательных технологий, хотя известен довольно давно. Проект обязательно предполагает исследование [2].

Проект «Вся тригонометрия в одной задаче».

Студентам предлагается найти как можно больше способов решения тригонометрического уравнения  $cos x + sin x = 1$ .

Задачи проекта:

– изучить и проанализировать теоретический материал, познакомиться с различными способами решения уравнения cos  $x + \sin x = 1$ ;

– подготовить результаты исследования к использованию на занятии как дополнительный материал.

Форма отчета: математическая газета, презентация на электронном носителе.

Главное в работе студентов над проектом – это творчество. В процессе проектной деятельности у них формируются умения самостоятельно организовывать исследовательскую работу, реализовывать творческие способности, получать не только знания по основным материалам учебной темы, но и дополнительные знания, открывать новые формулы. Учащиеся, работая над проектом, осознанно воспринимают предмет и глубину поставленных перед ними задач. Проект позволяет мотивировать творческое развитие, развивать гибкость мышления, показывать многообразие и красоту математических решений [5].

Преимущества инновационных методов сложно переоценить, так как они играют значительную роль в формировании личностных качеств будущего специалиста.

Инновационные технологии помогают научить студентов активным способам получения новых знаний; дают возможность овладеть более высоким уровнем личной социальной активности; создают такие условия в обучении, при которых учащиеся не могут не научиться; стимулируют творческие способности учащихся; помогают приблизить учебу к практике повседневной

жизни, формируют не только знания, умения и навыки по предмету, но и активную жизненную позицию [4].

Главной отличительной чертой инновационных методов в образовании является то, что обучающиеся проявляют инициативу в учебном процессе, которую стимулирует педагог с позиции партнера-помощника. Процесс и результат получения знаний приобретает личную значимость для каждого студента, что позволяет развить способности самостоятельного решения проблемы.

Таким образом, образование по своей сути уже является инновацией. Применяя данные технологии в инновационном обучении, преподаватель делает процесс более полным, интересным, насыщенным.

Инновации требуют огромной затраты сил, времени, но это то, что делает нас современным своему времени. Мы стремимся к успеху. И если будут успешными учителя и образовательное учреждение, значит, есть надежда на то, что наши студенты тоже будут успешными и счастливыми!

## **Список литературы**

1. Кульневич С. В., Лакоценина Т. П. Современный урок. Часть ІІІ: Проблемные уроки. – Ростов-н/Д: Изд-во «Учитель», 2005.

2. Манвелов С. Г. Конструирование современного урока математики. – Москва: Просвещение, 2002.

3. Митенев Ю. А. Использование информационно-коммуникационных технологий в обучении математике // Среднее профессиональное образование.  $-2011$ . – № 6. – С. 19-20.

4. Полат Е. С. Новые педагогические и информационные технологии в системе образования. – Москва: Академия, 2019.

5. Сауренко Н. Е. Проектная деятельность как средство формирования творческой активности студентов колледжа. URL: http://nauka-pedagogika.com/ pedagogika-13-00-08/

## **ИННОВАЦИОННЫЕ ОБРАЗОВАТЕЛЬНЫЕ ТЕХНОЛОГИИ КАК СРЕДСТВО ПОВЫШЕНИЯ ПОЗНАВАТЕЛЬНОЙ АКТИВНОСТИ ОБУЧАЮЩИХСЯ**

*Дурнина Светлана Владимировна, преподаватель, КГБ ПОУ «Уссурийский агропромышленный колледж»*

> *«Важнейшая задача цивилизации – научить человека мыслить» Т. Эдисон*

Введение нового федерального государственного образовательного стандарта вызвало перестройку российской системы образования: на первый план выходят активные и интерактивные технологии обучения, благодаря которым обучающийся становится субъектом учебной деятельности и активно участвует в познавательном процессе изучаемого предмета.

Современное состояние образовательной системы характеризуется активным внедрением инновационных образовательных технологий в педагогический процесс.

Термин «инновация» относительно молод и, соответственно, существуют разные подходы к определению данного понятия.

В широком смысле слова под инновационной деятельностью понимается деятельность, направленная на поиск и реализацию чего-то нового в целях совершенствования чего-либо. Понятие «новшество» является синонимом инновации.

Что же такое «инновационная образовательная технология»?

Это комплекс из трех взаимосвязанных составляющих:

1. Современное содержание, которое передается обучающимся, предполагает не столько освоение предметных знаний, сколько развитие компетенций, адекватных современной практике.

#### Краевая заочная научно-практическая конференция

#### «Инновационная деятельность в образовательной и отраслевой среде: теория и практика»

2. Это содержание должно быть хорошо структурированным и представленным в виде мультимедийных учебных материалов, которые передаются с помощью современных средств коммуникации.

3. Современные методы обучения – активные методы формирования компетенций, основанные на взаимодействии обучающихся и их вовлечении в учебный процесс, а не только на пассивном восприятии материала.

4. Современная инфраструктура обучения, которая включает информационную, технологическую, организационную и коммуникационную составляющие, позволяющие эффективно использовать преимущества дистанционных форм обучения.[2]

В настоящее время для усвоения материала у обучающихся слабая познавательная деятельность. Активизация познавательной деятельности обучающихся была и остается одной из вечных проблем педагогики. Поиск методов развития познавательной активности обучающихся на занятиях для педагогов существовал всегда. Инновации в современном образовательном процессе являются одним из ведущих факторов интеграции методов преподавания предметов в парадигму развития современного общества.

Поэтому на занятиях студенты должны учиться рассуждать, доказывать, находить рациональные пути выполнения заданий, делать соответствующие выводы, одним словом – думать. В основе всех перечисленных действий и процессов лежит мышление, которое понимается как процесс познавательной деятельности индивида, характеризующийся обобщенным и опосредованным отражением действительности, основанный на глубоком осмыслении, анализе, синтезе, ассоциативном сравнении, обобщении направленный на решение поставленных проблем и достижении истины.

В современных условиях, при обучении важна ориентация на развитие познавательной активности, самостоятельности обучающихся, а также

формирование умений проблемно-поисковой, исследовательской деятельности. Решить эту проблему старыми традиционными методами невозможно.

Использование инновационных образовательных технологий или их элементов, позволяют разнообразить формы проведения занятий и повысить познавательную активность обучающихся[4].

Наиболее эффективными инновационными образовательными технологиями для развития познавательной активности являются следующие:

## **информационно-коммуникативные технологии**

Сегодня современные информационные технологии можно считать тем новым способом передачи знаний, который соответствует качественно новому содержанию обучения и развития обучающегося. Этот способ позволяет обучающимся с интересом учиться, находить источники информации, воспитывает самостоятельность и ответственность при получении новых знаний, развивает дисциплину интеллектуальной деятельности. Информационные технологии позволяют заменить почти все традиционные технические средства обучения. Во многих случаях такая замена оказывается более эффективной, дает возможность оперативно сочетать разнообразные средства, способствующие более глубокому и осознанному усвоению изучаемого материала, экономит время урока, насыщает его информацией.

## **технология проблемного обучения**

Проблемное обучение основано на создании особого вида мотивации – проблемной, поэтому требует адекватного конструирования дидактического содержания материала, который должен быть представлен, как цепь проблемных ситуаций.

В ходе занятия обучающиеся учатся не только видеть проблему, но и определять пути её решения пошагово, с учётом уже известного. Решая проблему, обучающиеся контролируют траекторию продвижения к выводу, вносят коррективы, занимаются поиском дополнительной информации.

#### краевое государственное бюджетное профессиональное образовательное учреждение «Уссурийский агропромышленный колледж»

Краевая заочная научно-практическая конференция

«Инновационная деятельность в образовательной и отраслевой среде: теория и практика»

Проблемный урок резко повышает мотивацию к обучению, особенно если проблема приближена к жизни, имеет практическую значимость. Эффективность применения педагогом этой технологии подтверждается динамикой повышения качества обучения и мотивации. Актуальность данной технологии определяется развитием высокого уровня мотивации к учебной деятельности, активизации познавательных интересов обучающихся, что становится возможным при разрешении возникающих противоречий, создании проблемных ситуаций на занятии. Преодолевая посильные трудности, обучающиеся испытывают постоянную потребность в овладении новыми знаниями, новыми способами действий, умениями и навыками. При использовании данной технологии обучающиеся становятся активными, ставят перед собой цели и задачи. Обучающиеся лучше усваивают то, что открыли сами, нежели то, что им даст выучить преподаватель.

#### **технология игрового обучения**

Цель игры на занятии - побудить интерес к познанию, обучению. В игре обучающийся находит пути реализации своих способностей, осваивает новые виды деятельности, вырабатывая при этом оптимальный алгоритм достижения поставленной цели, учится контролировать свою деятельность. Через игру у обучающихся раскрывается творческий потенциал, активизируются те стороны личности, которые «дремлют»: воображение, мышление, коммуникабельность. Результатом использования игровой технологии в деятельности педагога можно считать повышение интереса у обучающихся к учебной деятельности, повышение работоспособности обучающихся на занятии [1].

# **интерактивные технологии или групповые технологии обучения**

Интерактивные технологии или групповые технологии обучения – это обучение, основанное на диалоговых формах процесса познания. Это работа в группах, учебная дискуссия, игровое моделирование, деловая игра, «мозговой

«Инновационная деятельность в образовательной и отраслевой среде: теория и практика»

штурм» и т.д. Эти формы обучения важны для обучающихся, поскольку позволяют каждому включиться в обсуждение и решение проблемы, выслушать другие точки зрения. Развитие коммуникативных умений и навыков обучающихся происходит как в общении микро-групп, так и в диалоге между группами.

Важное преимущество интерактивной технологии заключается в том, что новые знания не даются в готовом виде, а добываются обучающимися самостоятельно в ходе группового взаимодействия. Технология позволяет сформировать не только предметные, но и метапредметные, а также личностные компетенции обучающихся. Интерактивное обучение формирует самое главное умение современного человека – учит учиться.

## **исследовательская технология, метод проектов**

Метод проектов – система обучения, в которой знания и умения обучающиеся приобретают в процессе планирования и выполнения постепенно усложняющихся практических заданий – проектов. Метод со своими устремлениями и возможностями, позволяет каждому обучающемуся освоить необходимые знания и навыки проектов, найти и выбрать дело по душе, способствуя зарождению интереса к последующей деятельности.

Цель любого проекта – формирование различных ключевых компетенций.

Применение проектных технологий в обучении позволяет строить образовательный процесс на учебном диалоге обучающегося и педагога, учитывать индивидуальные способности, формировать мыслительные и самостоятельные практические действия, развивать творческие способности, активизировать познавательную деятельность обучающихся.

## **технология развития критического мышления**

Технология развития критического мышления - один из инновационных методов, позволяющих добиться хороших результатов в формировании

#### краевое государственное бюджетное профессиональное образовательное учреждение «Уссурийский агропромышленный колледж»

#### Краевая заочная научно-практическая конференция

«Инновационная деятельность в образовательной и отраслевой среде: теория и практика»

мыслительной деятельности обучающихся, навыков самостоятельного критического, а не репродуктивного типа мышления. Особенностью данной технологии является то, что студент в процессе обучения сам конструирует этот процесс, исходя из реальных и конкретных целей, сам отслеживает направления своего развития, сам определяет конечный результат.

Обучая критическому мышлению важно определить приоритеты. Сегодня это не объём знаний или количество информации, которые необходимо усвоить обучающимся, а тот инструментарий, который помогает управлять полученной информацией: искать, находить главное, применять в жизни. Главное не «знание», а «познание», то есть, не присвоение «готового» знания, а конструирование своего, которое рождается в процессе обучения.

#### **тестовые технологии**

Без сомнения, тестовые технологии являются очень актуальными в современном процессе обучения: они дают преподавателю возможность оперативно проверить знания обучающихся, получить объективные результаты обучения, а также постоянно сравнивать и отслеживать их, учат обучающихся рассуждать, анализировать, сравнивать, делать выводы.

Большое разнообразие тестовых заданий даёт возможность не только выявлять результаты усвоения обучающимися учебного материала, контролировать уровень овладения им, своевременно выявлять причину пробелов в знаниях обучающихся, но и осуществлять дифференциацию обучения, объективно оценивая качество знаний студентов.

Применение заданий в тестовой форме в сочетании с образовательными технологиями обеспечивает высокий уровень усвоения учебного материала, воспитывает у обучающихся такие качества, как самостоятельность, ответственность, целеустремлённость, развивает творческие и умственные способности.

## **технология уровневой дифференциации**

Дифференциация способствует более прочному и глубокому усвоению знаний, развитию индивидуальных способностей, развитию самостоятельного творческого мышления. Разноуровневые задания облегчают организацию занятия, создают условия для продвижения обучающихся в учебе в соответствии с их возможностями. Каждому обучающемуся есть посильное задание, «сильные» обучающиеся не скучают, так как всегда им дается задача, над которой надо думать. Ребята постоянно заняты посильным трудом. У педагога появляется возможность помогать слабому, уделять внимание сильному, реализуется желание сильных обучающихся быстрее и глубже продвигаться в образовании. Сильные обучающиеся утверждаются в своих способностях, слабые получают возможность испытывать учебный успех, повышается уровень мотивации.

При уровневой дифференциации каждый обучающийся имеет право сам, добровольно выбирать для себя тот или иной уровень усвоения. Именно такой подход способствует психологическому комфорту обучающегося на занятии, формирует у него чувство уважения к себе и окружающим, вырабатывает ответственность и способность к принятию решений [3].

Таким образом, проблема повышения познавательного интереса может быть решена при помощи системного, обдуманного применения инновационных образовательных технологий обучения в зависимости от конкретной учебной ситуации. Если познавательный интерес от начала занятия и до его конца идет по возрастающей, он будет оказывать побуждающие последствия и на внеурочную деятельность. Безусловно, что данные обстоятельства зависят от профессионализма педагога, от уровня его овладения инновационными технологиями, от умения применять их в целом или элементы целенаправленно, системно для формирования устойчивого познавательного интереса обучающихся в процессе обучения. Познавательный интерес

неотделим от познавательной деятельности, которая является его областью.

Внедрение в учебный процесс инновационных образовательных технологий повысит интерес обучающихся к учебной деятельности, инициирует их работать самостоятельно, быть коммуникативными и мобильными, адаптироваться к требованиям современного общества, окажет неоспоримое влияние на различные сферы развития личности будущего специалиста, способствует эффективному усвоению знаний, умений и навыков, активизации и развития мыслительных действий.

## **Список литературы**

1. Борисова Н. Я. Сопровождение инновационной деятельности педагогов. // Приложение к журналу «Среднее профессиональное образование».  $-$  No 8. – 2010. – C. 16-21.

2. Ильин Г. Л. Инновации в образовании: учебное пособие. – М.: Прометей, 2015. – 426 с.

3. Интернет-журнал «НАУКОВЕДЕНИЕ». – Том 8. – №1(январь февраль 2016) – Электронный ресурс. – URL: [http://naukovedenie.ru](http://naukovedenie.ru/)

4. Педагогический журнал. – Электронный ресурс. – URL: <http://pedagogicaljournal.ru/>

## **ИЗУЧЕНИЕ ЭЛЕМЕНТОВ СОВРЕМЕННОЙ ЦИФРОВОЙ СРЕДЫ В ПРОЦЕССЕ ПРЕПОДАВАНИЯ ОСНОВ ПРЕДПРИНИМАТЕЛЬСКОЙ ДЕЯТЕЛЬНОСТИ**

*Дьяков Иван Иванович, заведующий отделением заочного и дополнительного образования, КГБ ПОУ «Уссурийский агропромышленный колледж»*

Одной из главных задач системы образования в настоящее время является социализация обучающегося. Социализация в широком значении характеризуется как взаимодействие человека и общества.

Следует отметить, что современное общество характеризуется проникновением в самые различные сферы жизнедеятельности человека цифровых технологий. Так называемый процесс цифровизации охватывает сферы государственного управления и экономики, социальную сферу, образование и другие сферы.

В то же время, как отмечают Е. В. Гунина и О. В. Дудина, «нарастающие противоречия в современном обществе ведут к трансформации социокультурного пространства. Цифровая среда осуществляет быстрый переход от одной социокультурной реальности к другой. Изменяются критерии и нормы поведения, жизнедеятельности, мировоззрение человека» [1]. Действительно, новое поколение формируется в условиях цифровой среды, которая представляет собой новый тип среды обитания человека. Цифровая среда все более заполняет пространство человеческой жизни: сферу его общения, профессиональной деятельности, социальных отношений и т.д.

В современных условиях кардинально изменяются институты социализации личности. Принятые традиционные методы и формы социализации активно и широко замещаются цифровой социализацией. Доминирующей становится цифровая среда. Именно она начинает формировать цифровую личность.

краевое государственное бюджетное профессиональное образовательное учреждение «Уссурийский агропромышленный колледж» Краевая заочная научно-практическая конференция «Инновационная деятельность в образовательной и отраслевой среде: теория и практика»

В цифровую среду входят:

– элементы инфраструктуры – телекоммуникации, интернет, вычислительные комплексы (суперкомпьютеры, смартфоны и др.);

– элементы структуры – сетевые ресурсы, программные платформы, программы интерфейса для пользователей.

Развитие цифрового общества, онлайн-технологий задают новые векторы социализационных траекторий российских граждан, которым в изменившихся условиях необходимо расширять цифровые знания, осваивать цифровые компетенции, приобретать навыки безопасного пользования сетевыми ресурсами, «наращивать» цифровой капитал. В условиях роста онлайнтехнологий и проникновения мобильных сервисов в различные сферы жизни большое значение приобретает подготовка и обучение населения к жизни в цифровом обществе [2].

Таким образом, проблема адаптации обучающегося к новым, цифровым, реалиям современного общества становиться все более актуальной. В этой связи возникает вопрос, как в процессе обучения познакомить студента с элементами современной цифровой среды, научить в них ориентироваться и использовать? Желание ответить на этот вопрос определило тему исследования.

Переход к цифровому обществу и цифровой экономике не мог не затронуть сектор предпринимательства.

Цифровая экономика – это основа всей системы государственного управления, экономики, новых моделей бизнеса, основа четвертой промышленной революции.

В сформированной правительством РФ национальной программе «Цифровая экономика Российской Федерации» в ближайшие годы планируется внедрение высоких технологий в ведущие отрасли экономики [3]. Цифровая экономика характеризуется обилием как новых технологических средств, активно используемых бизнес-структурами для производства продуктов и

«Инновационная деятельность в образовательной и отраслевой среде: теория и практика»

услуг, так и появлением цифровых каналов коммуникации и переосмыслением подхода к использованию информации. Элементами современной цифровой среды являются: информационные технологии, мобильные средства коммуникации, Интернет, цифровые ресурсы, современные цифровые платформы и сервисы.

Таким образом, в процессе преподавания дисциплины Основы предпринимательской деятельности открываются возможности познакомить обучающихся с такими элементами современной цифровой среды, как:

1. Цифровые платформы ориентированные на поддержку малого и среднего предпринимательства. Например,

> – Цифровая платформа МСП (https://мсп.рф/) – государственная платформа поддержки предпринимателей, самозанятых и тех, кто планирует начать свой бизнес;

> – Мой бизнес – портал поддержки малого и среднего бизнеса, на котором собрана вся информация для старта и развития собственного дела: Путеводитель по антикризисной поддержке МСП, Актуальные новости о мерах господдержки и мероприятиях от центров «Мой бизнес», Пошаговые инструкции, подборки советов и сервисов, «Горячие линии» для консультаций.

2. Экосистема Сбера, в частности цифровой сервис СберБизнес (http://www.sberbank.ru/ru/s\_m\_business) – онлайн сервис оказывающий поддержку в открытии бизнеса, ведении банковского счета, кредитовании, оказание различных консультационных услуг.

Что дает знакомство с данными элементами цифровой среды?

1. Принятие обучающимися предпринимательства как одной из возможных траекторий самореализации и социализации.

2. Повышение показателя трудоустройства выпускников как результативного показателя деятельности ОУ при регистрации выпускников в

качестве предпринимателей.

3. Повышение общей цифровой компетентности обучающихся.

В заключение следует отметить, что изучение элементов современной цифровой среды, их использование при формировании дедактического и методического обеспечения как дисциплины основы предпринимательской деятельности, так и других дисциплин позволяет более качественно решить задачу социализации обучающихся в современных условиях.

## **Список литературы**

1. Гунина Е.В., Дудина О.В. К вопросу изучения цифровой среды как фактора социализации личности // КПЖ. 2020. №6 (143). URL: https://cyberleninka.ru/article/n/k-voprosu-izucheniya-tsifrovoy-sredy-kak-faktorasotsializatsii-lichnosti (дата обращения: 18.09.2023).

2. Морозова, Е. В. Государство как агент цифровой социализации / Е. В. Морозова, Н. В. Плотичкина, К. И. Попова // Вестник Пермского университета. Серия: Политология. 2019. №2. URL: https://cyberleninka.ru/article/n/gosudarstvokak-agent-tsifrovoy-sotsializatsii (дата обращения: 19.09.2023).

3. Паспорт национального проекта «Национальная программа «Цифровая экономика Российской Федерации», утвержден президиумом Совета при Президенте РФ по стратегическому развитию и национальным проектам, протокол от 04.06.2019 N 7. – Портал ГАРАНТ.РУ (Garant.ru).– URL: <https://base.garant.ru/72296050/> (дата обращения: 19.09.2023).
# **ИНТЕГРИРОВАННЫЕ ФОРМЫ УРОКА**

*Зиганшина Галина Ивановна, преподаватель, Попкова Алевтина Александровна, преподаватель, КГБ ПОУ «Приморский многопрофильный колледж»*

Новые требования, выдвинутые в рамках Федерального государственного образовательного стандарта 3 поколения, ставят для всей системы профессионального образования основную задачу – подготовку компетентного специалиста, способного к саморазвитию, самообразованию и инновационной деятельности. Студент должен иметь высокий образовательный уровень, гибкое мышление, профессиональную мобильность, осуществлять поиск, анализ и оценку информации, необходимой для решения профессиональных задач, то есть обладать определенными федеральными стандартами профессиональными и общими компетенциями.

Интегрированные формы урока можно рассматривать как одну из форм активного обучения. Это – попытка повышения эффективности обучения, возможности свести воедино и осуществить на практике все принципы обучения с использованием различных средств и методов обучения.

Интегрированным занятием присущи значительные возможности. Именно здесь обучающиеся имеют возможность получения глубоких и разносторонних знаний, используя информацию из различных дисциплин. На интегрированном занятии имеется возможность для синтеза знаний, формируется умение переноса знаний из одной дисциплины в другую. Это в свою очередь формирует умение анализировать и сравнивать сложные процессы и явления объективной действительности.

Интегрированный урок – это особый тип урока, объединяющего в себе обучение одновременно по нескольким дисциплинам при изучении одного понятия, темы или явления. Или же – интегрированным уроком называют

Краевая заочная научно-практическая конференция

«Инновационная деятельность в образовательной и отраслевой среде: теория и практика»

любой урок со своей структурой, если для его проведения привлекаются знания, умения и результаты анализа изучаемого материала методами других наук, других учебных предметов. Интегрированный урок позволяет решать целый ряд задач, которые трудно реализовать в рамках традиционных подходов.

В целом интегрированный урок углубляет представление о предмете, расширяет кругозор, способствует формированию разносторонней личности.

Можно выделить следующие варианты формирования содержания интегрированных учебных занятий:

1. Содержание занятия формируется из содержания учебных дисциплин, входящих в одну и ту же образовательную область. При этом содержание одной дисциплины не превышает содержание другой; обе научные дисциплины выступают на паритетных началах.

2. Содержание занятия формируется из содержания дисциплин, входящих в одну и ту же образовательную область или один и тот же образовательный блок, но на базе преимущественно какой-то одной предметной области.

3. Содержание занятия формируется из содержания дисциплин, входящих в различные, но близкие образовательные области и выступающих «на равных».

4. Содержание занятия формируется на основе дисциплин из близких образовательных областей, но одна дисциплина сохраняет свою специфику, а другие выступают в качестве вспомогательной основы.

Интегрированные уроки снимают утомляемость, перенапряжение студентов за счет переключения на разнообразные виды деятельности.

Для успешного проведения интегрированных уроков необходимо создать атмосферу заинтересованности и творчества.

Мы считаем, что внедрение интегрированной системы может в большей степени, чем традиционное предметное обучение, способствовать развитию

#### краевое государственное бюджетное профессиональное образовательное учреждение «Уссурийский агропромышленный колледж» Краевая заочная научно-практическая конференция

«Инновационная деятельность в образовательной и отраслевой среде: теория и практика»

широко эрудированного человека, обладающего целостным мировоззрением, умением самостоятельно систематизировать имеющиеся у него знания и нетрадиционно подходить к решению различных проблем.

Методическая разработка интегрированного урока по дисциплинам: 1.Электрические машины и аппараты; 2. Электробезопасность.

Тема урока: «Устройство, принцип действия асинхронного двигателя с короткозамкнутым ротором».

Специальность 13.02.11 Техническая эксплуатация и обслуживание электрического и электромеханического оборудования (по отраслям).

Вид занятия: интегрированный урок

Тип занятия: комбинированный урок

Цели занятия:

Обучающая: сформировать общие и профессиональные компетенции при изучении темы, показать значение асинхронных двигателей в электротехнических устройствах, знать определение асинхронного двигателя, конструкцию, принцип работы, достоинства и недостатки двигателей, проверить и систематизировать знания, умения, навыки.

Развивающая: развивать умения, применять полученные знания в нестандартных ситуациях, анализировать, сравнивать, обобщать, делать выводы. Развивать техническое мышление, память, точность в расчётах, творческое отношение к будущей профессии.

Воспитательная*:* способствовать воспитанию у учащихся устойчивого интереса к дисциплине и навыков работе в коллективе, развитию патриотизма.

Материально - техническое оснащение урока: карточки тестированного опроса, конспекты-схемы, видеофильм, макет генератора, мультимедийный проектор, модели машин.

Методы обучения

1.Словесно-наглядные методы: объяснение, беседа, элементы лекции.

## краевое государственное бюджетное профессиональное образовательное учреждение «Уссурийский агропромышленный колледж»

Краевая заочная научно-практическая конференция

«Инновационная деятельность в образовательной и отраслевой среде: теория и практика»

2.Наглядно-демонстрационные методы: демонстрационное оборудование

с использованием презентации, видео, макетов.

3. Формы работы: индивидуальная, в малых группах.

Профессиональные компетенции:

ПК 1.1 Выполнять наладку, регулировку и проверку электрического и электромеханического оборудования.

План занятия

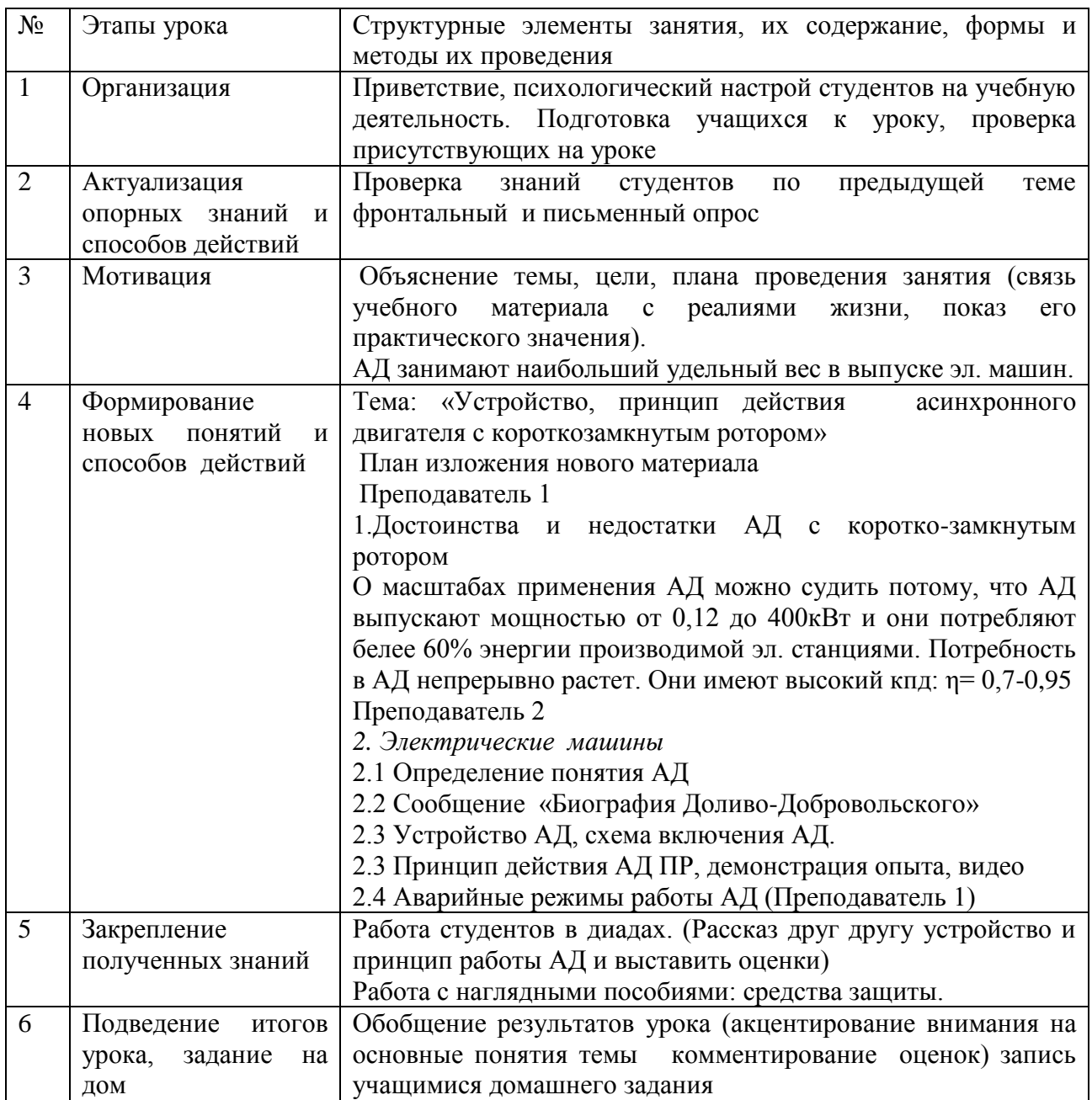

Ход урока

# **1. Организационный этап**

Приветствие студентов и проверка отсутствующих на занятии по журналу, психологический настрой.

«Ребята, сегодняшний урок будет отличаться от привычного нам традиционного урока, поэтому вам нужно быть очень внимательными и сосредоточенными»

**2. Актуализация опорных знаний и способов действий** (рассказать, начертить схемы, показать макет, ИСЗ)

Устно

- 1. Трехфазный трансформатор ПР
- 2. Автотрансформатор ПР
- 3. Трансформатор напряжения ПР
- 4. Трансформатор тока ПР
- 5. Сварочный трансформатор ПР

Письменно

- 1. Средства защиты от действия эл. тока
- 2. СИЗ индивидуальные средства защиты
- 3. Коллективные средства защиты
- **3. Мотивация** Цель, тема, план проведения занятия

# **4.Формирование новых понятий и способов действий**

1.Охрана труда при эксплуатации электрических машин. 1 Преподаватель

- 2.Достоинство и недостатки АД с кз ротором. 1 Преподаватель
- 3.Сообщение «Биография Доливо-Добровольского». Студент
- 4. Устройство АД, схема включения АД. ПР 2 Преподаватель
- 5. Принцип действия АД ПР, опыт, видео. 2 Преподаватель
- 1 Преподаватель: Общие сведения об электрических машинах

*Электрическая машина*- это устройство, предназначенное для взаимного преобразования механической и электрической энергий.

Электрические машины широко применяют на электрических станциях, в промышленности, на транспорте, в авиации, в системах автоматического регулирования и управления, в быту. Наиболее широкое применение нашли трехфазные синхронные и асинхронные машины, а также коллекторные машины переменного тока, которые допускают экономичное регулирование частоты вращения в широких пределах.

Электрические машины преобразуют механическую энергию в электрическую и наоборот.

Электрическая машина, преобразующая механическую энергию в электрическую энергию, называется электрическим *генератором*.

Электрическая машина, преобразующая электрическую энергию в механическую энергию, называется электрическим *двигателем*.

Благодаря своей простоте, низкой стоимости и высокой надёжности асинхронные двигатели получили широкое применение. Они присутствуют повсюду, это самый распространённый тип двигателей, их выпускается 90% от общего числа двигателей в мире. Асинхронный электродвигатель поистине совершил технический переворот во всей мировой промышленности.

Достоинства асинхронного электродвигателя с короткозамкнутым ротором:

1. Очень простое устройство, что позволяет сократить затраты на его изготовление.

2. Цена намного меньше по сравнению с другими двигателями.

3. Очень простая схема запуска.

4. Скорость вращения вала практически не меняется с увеличением нагрузки.

5. Хорошо переносит кратковременные перегрузы.

#### краевое государственное бюджетное профессиональное образовательное учреждение «Уссурийский агропромышленный колледж»

#### Краевая заочная научно-практическая конференция

«Инновационная деятельность в образовательной и отраслевой среде: теория и практика»

6. Возможность подключения трёхфазных двигателей в однофазную сеть.

7. Надёжность и возможность эксплуатировать практически в любых условиях.

8. Имеет очень высокий показатель КПД и cos φ.

Недостатки:

1. Не возможности контролировать частоту вращения ротора без потери мощности.

2. Если увеличить нагрузку, то уменьшается момент.

3. Пусковой момент очень мал по сравнению с другими машинами.

4. При недогрузе увеличивается показатель cos φ

5. Высокие показатели пусковых токов.

Постановка проблемного вопроса:

Почему в одних случаях используют эл. двигатели постоянного тока, а в других переменного тока?

Преподаватель исправляет, обобщает ответы.

*Студенты слушают, смотрят, конспектируют.*

1.Что представляет собой магнитное поле?

Ответ: Магнитным полем называется материальная среда, обнаружить которую возможно только опытным путём – внеся в это поле другое намагниченное тело или проводник с током, так как вокруг проводника с током возникает магнитное поле.

2. Какое электротехническое устройство называется электромагнитом и для чего оно предназначено?

Ответ: Электромагнит – это электротехническое устройство, состоящее из катушки и ферримагнитного сердечника, предназначенное для создания магнитного потока.

3. В каких электротехнических устройствах используют электромагниты. Ответ: трансформаторы, электрические машины, реле

4.Что называют электрической машиной?

Ответ: Электромеханический преобразователь.

5. Какая электрическая машина называется генератором?

Ответ: Генератором называется электрическая машина, преобразующая механическую энергию в электрическую.

6. На каком законе электромагнетизма основан принцип действия генераторов?

Ответ: Принцип действия генератора основан на законе электромагнитной индукции. ЭДС индуктируется в двух случаях: при движении проводника в магнитном поле и при изменении магнитного потока вокруг проводника.

7. Как электродвигатели различаются по роду тока (переменного и постоянного тока)?

8. На каком принципе работает электродвигатель?

Ответ: Принцип действия электродвигателя основан на силовом действии магнитного поля на проводники с током.

9. Из каких основных частей состоит любая электрическая машина?

Ответ: Ротор и статор

10. В чем состоит принцип обратимости электромашин?

Ответ: Одну и ту же машину можно включить как генератор и как двигатель.

*Асинхронный двигатель – это двигатель переменного тока, у которого частота вращения ротора меньше частоты вращения магнитного поля и зависит от нагрузки на валу.*

Двигатель состоит из таких частей: неподвижная часть машины называется **статор**, подвижная – **ротор**.

1. Статор. Сердечник статора набирается из листовой электротехнической стали и запрессовывается в станину. На рис. 1 показан сердечник статора в

#### краевое государственное бюджетное профессиональное образовательное учреждение «Уссурийский агропромышленный колледж»

Краевая заочная научно-практическая конференция

«Инновационная деятельность в образовательной и отраслевой среде: теория и практика»

сборе. Станина (1) выполняется литой, из немагнитного материала. Чаще всего станину выполняют из чугуна или алюминия. На внутренней поверхности листов (2), из которых выполняется сердечник статора. Для уменьшения потерь на гистерезис и вихревые токи сердечники статора и ротора набираются из штампованных листов электротехнической стали толщиной 0,5 мм, изолированных друг от друга слоем лака или окалины., имеются пазы, в которые закладывается трёхфазная обмотка (3). Обмотка статора выполняется в основном из изолированного медного провода круглого или прямоугольного сечения, реже – из алюминия. Каждая фаза обмотки занимает 1/3 пазов статора. Таким образом, все три фазы А, В, С обмотки статора смещены в пространстве под углом 120º друг относительно друга

Обмотка статора состоит из трёх отдельных частей, называемых фазами. Начала фаз обозначаются буквами  $c_1, c_2, c_3$ , концы –  $c_4, c_5, c_6$ .

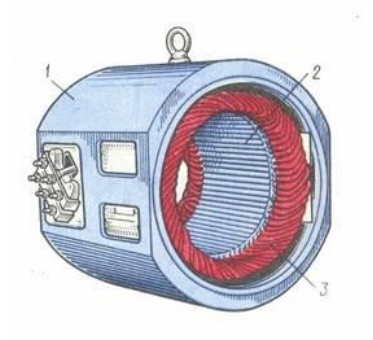

Рис. 1

Начала и концы фаз выведены на клеммник (рис. 2в), закреплённый на станине. Обмотка статора может быть соединена по схеме звезда (рис. 2а) или треугольник (рис. 2в). Выбор схемы соединения обмотки статора зависит от линейного напряжения сети и паспортных данных двигателя. В паспорте трёхфазного двигателя задаются линейные напряжения сети и схема соединения обмотки статора. Например, 660/380, Y/∆. Данный двигатель можно включать в сеть с  $U_{\text{m}}=660B$  по схеме звезда или в сеть с  $U_{\text{m}}=380B$  – по схеме треугольник.

Основное назначение обмотки статора – создание в машине вращающего магнитного поля.

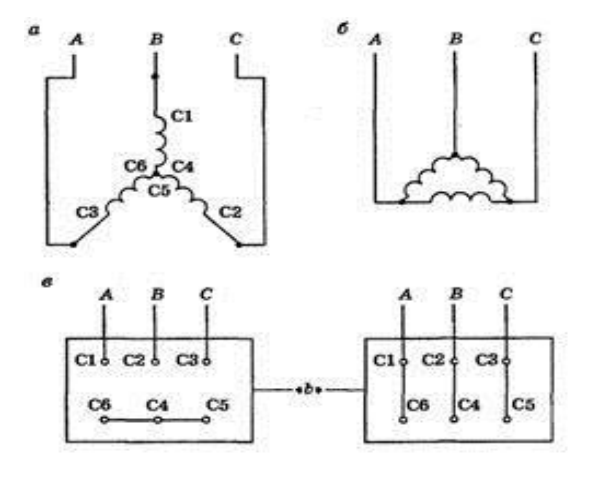

Рис. 2

2. Ротор. Сердечник ротора (рис 3б) набирается из листов электротехнической стали, на внешней стороне которых имеются пазы, в которые закладывается обмотка ротора. Обмотка ротора бывает двух видов: короткозамкнутая и фазная. Соответственно этому асинхронные двигатели бывают с короткозамкнутым ротором и фазным ротором (с контактными кольцами).

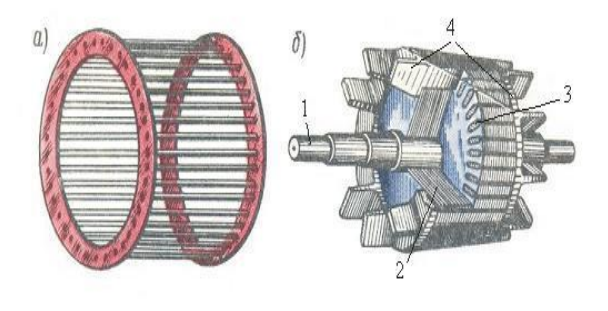

Рис. 3

Короткозамкнутая обмотка (рис. 3) ротора состоит из стержней 3, которые закладываются в пазы сердечника ротора. С торцов эти стержни замыкаются торцевыми кольцами 4. Такая обмотка напоминает «беличье колесо» и называют её типа «беличьей клетки» (рис. 3а). Двигатель с короткозамкнутым ротором не имеет подвижных контактов. За счёт этого такие

#### краевое государственное бюджетное профессиональное образовательное учреждение «Уссурийский агропромышленный колледж» Краевая заочная научно-практическая конференция «Инновационная деятельность в образовательной и отраслевой среде: теория и практика»

двигатели обладают высокой надёжностью. Обмотка ротора выполняется из меди, алюминия, латуни и других материалов.

3. Подшипниковые щиты. На мощных двигателях ещё спереди стоят подшипниковые крышки с уплотнителями.

4. Подшипники. Могут стоять скольжения или качения, в зависимости от исполнения.

5. Вентилятор охлаждения. Изготавливается из пластмассы или металла.

6. Кожух вентилятора. Имеет прорези для подачи воздуха.

7. Клеммная коробка. Для подключения кабелей.

Это все его основные детали, но в зависимости от вида, типа и исполнения может немного изменяться.

Асинхронные электродвигателя в основном выпускают двух видов: трёхфазные и однофазные. В свою очередь трёхфазные ещё подразделяются на подвиды: с короткозамкнутым ротором или фазным ротором.

Схемы включения АД

Фазные обмотки статора электродвигателя соединяются в звезду или треугольник (в зависимости от напряжения сети). Если в паспорте электродвигателя указано, что обмотки выполнены на напряжение 220/380 В, то при включении его в сеть с линейным напряжением 220 В обмотки соединяют в треугольник, а при включении в сеть 380 В - в звезду. Если ротор короткозамкнутый, то при таком вращении в роторе появляется ток, который создает электромагнитное поле. Взаимодействуя друг с другом, магнитные поля ротора и статора заставляют ротор электродвигателя вращаться.

Принцип действия АД

Условия получения вращающегося магнитного поля:

- 1. Наличие не менее двух обмоток;
- 2. Токи в обмотках должны отличаться по фазе
- 3. Оси обмоток должны быть смещены в пространстве.

«Инновационная деятельность в образовательной и отраслевой среде: теория и практика»

В трёхфазной машине при одной паре полюсов (*p*=1) оси обмоток должны быть смещены в пространстве на угол 120, при двух парах полюсов (*p*=2) оси обмоток должны быть смещены в пространстве на угол 60 и т.д.

Принцип действия электрической машины основан на физических законах электромагнитной индукции и электромагнитных сил.

Принцип действия асинхронного двигателя основан на явлении вращающегося магнитного поля.

При подаче электрического тока на обмотки статора возникает магнитный поток. Так как фазы смещены относительно друг друга на 120 градусов, то из-за этого поток в обмотках вращается. Магнитные линии вращающегося магнитного поля статора пересекают проводники ротора и индуцируют в них ЭДС, которая создает индукционный ток. При взаимодействии магнитного поля с индукционным током, возникают электромагнитные силы Fэ, приложенные к концам проводника. Эти силы создадут электромагнитный вращающий момент М<sub>вр</sub>.

Под действием этого момента ротор начинает вращаться в том же направлении, что и поле Ф. Скорость вращения ротора n**<sup>2</sup>** всегда меньше скорости вращения поля n**<sup>1</sup>** , так как только в этом случае возможно индуцирование тока в проводниках обмотки ротора и возникновение вращающегося момента.

Скольжение асинхронного двигателя может изменяться в диапазоне от 0 до 1, т.е. 0 – 100%. Если s~0, то это соответствует режиму холостого хода, когда ротор двигателя практически не испытывает противодействующего момента; если s = 1 – режиму короткого замыкания, при котором ротор двигателя неподвижен (n<sub>2</sub> = 0). Скольжение зависит от механической нагрузки на валу двигателя и с ее ростом увеличивается.

Скольжение, соответствующее номинальной нагрузке двигателя, называется номинальным скольжением. Для асинхронных двигателей малой и

средней мощности номинальное скольжение изменяется в пределах от 8% до 2%.

Аварийный режим работы АД

Асинхронные электродвигатели с короткозамкнутым ротором обычно рассчитаны на срок службы 15–20 лет без капитального ремонта при условии их правильной эксплуатации. Правильная эксплуатация АД это его работа в соответствии с номинальными параметрами, указанными в паспортных данных электродвигателя. Однако в реальной жизни имеет место значительное отступление от номинальных режимов эксплуатации. Это в первую очередь связано с плохим качеством питающего напряжения и нарушением правил технической эксплуатации: технологические перегрузки, условия окружающей среды (повышенные влажность, температура), снижение сопротивления изоляции, нарушение охлаждения.

Последствием таких отклонений являются аварийные режимы работы АД. В результате аварий ежегодно выходят из строя до 10% применяемых электродвигателей. Например, 60% скважиных насосов выходят из строя чаще одного раза в год.

Выход из строя АД приводит к тяжелым авариям и большому материальному ущербу, связанному с простоем технологического оборудования, устранением последствий аварий и ремонтом вышедшего из строя электродвигателя. Очевидно, что применение надежной и эффективной защиты от аварийных режимов работы значительно сократит количество и частоту аварийных ситуаций и продлит срок службы АД, сократит расход электроэнергии и эксплуатационные расходы.

Для того, чтобы выбрать эту защиту, необходимо знать, как и от чего необходимо защищать АД, а также специфику процессов, протекающих в нем в случае аварий.

Неисправности можно разделить на три группы:

Греется двигатель;

Не вращается или не нормально вращается вал;

Шумит, вибрирует.

Видео: Наглядный показ работы асинхронного двигателя

## **5. Закрепление полученных знаний**

1. Работа студентов в диадах. (рассказать друг другу устройство и принцип работы АД и оценить ответы)

2. Работа с наглядными пособиями: средства защиты. (Тест)

## **6. Подведение итогов урока, задание на дом**

Все выставляемые оценки преподаватель должен комментировать. Оценки должны быть выставлены с мотивировкой.

Рефлексия - это подведения итогов урока на эмоциональном уровне.

– Как вам понравился урок?

– Было ли тебе интересно на уроке?

– Комфортно ли ты чувствовал себе в группе, в целом, на уроке?

– Какое настроение в конце урока?

– Есть ли удовлетворение от полученного результата?

Домашнее задание: Изучение лекции «Устройство, принцип действия асинхронного двигателя с короткозамкнутым ротором».

# **Список литературы**

1. Кацман, М. М. Электрические машины / М. М Кацман.– М.: Издательский центр «Академия», 2018. – 276с.

2. Курбанов, С. А. Основы электропривода: Учебное пособие / С. А. Курбанов, Д. С. Магомедова. – СПб.: Лань П, 2016. – 192 c.

# **ИННОВАЦИОННЫЕ ТЕХНОЛОГИИ НА УРОКАХ РУССКОГО ЯЗЫКА И ЛИТЕРАТУРЫ**

## *Капитовская Татьяна Ивановна,*

*преподаватель, КГБ ПОУ «Приморский многопрофильный колледж»*

Инновациями в образовании называют новшества, нововведения в содержании образования, в формах и методах обучения, в отношениях «преподаватель – студент», использовании информационных технологий обучения, внедрение нового оборудования, в организации учебновоспитательного процесса, его управлении и др.

Инновационное обучение от англ. «innovation» – нововведение, т.е. новый подход к обучению, который включает в себя личностный подход, фундаментальность образования, творческое начало, профессионализм, использование новейших технологий.

Актуальность инновационного обучения состоит в использовании личностно-ориентированного обучения, а также поиске условий для раскрытия творческого потенциала студента.

В последние десятилетия в связи с развитием современных образовательных технологий в учебный процесс стали широко внедряться аудио- и видеозаписи, компьютерные программы, дистанционное обучение, интернет, интерактивные доски и др. Информационные технологии обогащают учебный процесс во многих областях знаний, в самых различных условиях обучения и на всех его уровнях. Каждому преподавателю стало необходимо в условиях современного образования осваивать и применять на своих уроках инновационные технологии при обучении учащихся.

В рамках данных технологий студент действительно становится активным субъектом учебного процесса, самостоятельно владеющим знаниями и решающим познавательные задачи. Цель таких методик – активизировать,

оптимизировать, интенсифицировать процесс познания.

Сегодня основная цель обучения – это не только накопление учеником определённой суммы знаний, умений, навыков, но и подготовка школьника как самостоятельного субъекта образовательной деятельности.

В основе современного образования лежит активность студента, направляемая преподавателем. Именно этой цели – воспитанию творческой, активной личности, умеющей учиться, совершенствоваться самостоятельно, и подчиняются основные задачи современного (инновационного) образования.

Основными целями инновационного обучения являются:

– развитие интеллектуальных, коммуникативных, лингвистических и творческих способностей учащихся;

– формирование личностных качеств учащихся;

– выработка умений, влияющих на учебно-познавательную деятельность, саморазвитие, самопознание и переход на уровень продуктивного творчества;

– формирование ключевых компетентностей учащихся.

Данными целями определяются и задачи инновационного обучения:

– оптимизация учебно-воспитательного процесса;

– создание обстановки сотрудничества ученика и учителя;

– выработка долговременной положительной мотивации к обучению;

– тщательный отбор материала и способов его подачи.

Задачи, которые стоят перед преподавателем – словесником при применении информационных технологий, во многом отличаются от целей и задач других преподавателей – предметников. Задачи эти предполагают работу с текстом, с художественным словом, с книгой. Преподавателю русского языка необходимо сформировать прочные орфографические и пунктуационные умения и навыки, обогатить словарный запас учащихся, научить их владеть нормами литературного языка, дать ребятам знание лингвистических и литературоведческих терминов.

Для развития интереса к русскому языку и литературе следует включать в урок исторические, этимологические справки, которые могут заинтересовать детей, проводить игровые формы работы: «Составь слово», «Третий лишний», «Переводчик», «Эрудит», «Собери пословицу» и др. Использовать творческие эксперименты, метод проектов, нестандартные уроки, конкурсы, олимпиады.

Бесспорным помощником в решении этих задач являются Электронные Образовательные Ресурсы (ЭОР). По большому счету, главное для нас – гуманитарное образование личности ребенка, которое является основой человеческой нравственности и культуры. ЭОР становятся хорошим помощником учителю-словеснику, делая процесс преподавания предмета не только интересным, но и более понятным. ЭОР на уроках позволяют разнообразить формы работы, деятельность учащихся, активизировать внимание, повышают творческий потенциал личности.

Преподаватель пользуется такими методами как: построение схем, таблиц, презентаций - экономит время, более эстетично оформляет материал. Использование кроссвордов, иллюстраций, рисунков, различных занимательных заданий, тестов воспитывает интерес к уроку. Причем материал могут находить и сами учащиеся в Интернете. Использование интерактивных тестов не только экономит время преподавателя, но и помогает учащимся самим оценить свои знания, свои возможности.

В основе инновационного обучения лежат следующие технологии:

– развивающее обучение;

– проблемное обучение;

– развитие критического мышления;

– технология «Метод проектов»;

– дифференцированный подход к обучению;

– информационные технологии.

«Инновационная деятельность в образовательной и отраслевой среде: теория и практика»

Использование данных технологий на уроках имеет большие преимущества. Учебный процесс становится для учащихся интересным, что повышает активность учащихся, развивает навыки самостоятельно получать знания в процессе взаимодействия и поиска. Повышается качество и прочность полученных знаний. Развиваются исследовательские навыки и умения, формируются аналитические способности учащихся. Параллельно с процессом обучения идет развитие коммуникативных качеств и формирование лидерских качеств личности.

Интернет позволяет организовать реальную, мобильную информационную среду, в которой можно не только черпать информацию, но и решать множество других коммуникативных задач. Его использование помогает повысить мотивацию учащихся, поскольку в случае применения Интернета во время классных и индивидуальных занятий современные ребята получают возможность погружаться в привычную для них информационную среду.

В Интернете в учебных целях используются самые разные по масштабам ресурсы – от веб-страничек с интересными учебными материалами (часто тестовыми) до объёмных проектов для полноценного, с точки зрения составителей, дистанционного обучения.

Преподаватель, используя Интернет, может:

– актуализировать материал собственных учебников;

– найти дополнительную информацию;

– самоконтроля;

– материалы;

– разместить учебную информацию;

– разработать интерактивные обучающие применить различные формы контроля и организовать обратную связь;

– осуществлять контакты между разными членами группы; работать с

гипертекстами, аудио- и видеофайлами и блогами.

Особенностями инновационного обучения являются:

– работа на опережение, предвосхищение развития;

– открытость к будущему;

– направленность на личность, её развитие;

– обязательное присутствие элементов творчества;

– партнёрский тип отношений: сотрудничество, сотворчество, взаимопомощь и др.

При всем многообразии и эффективности нетрадиционных уроков использовать их часто нельзя. Поэтому можно прибегнуть к нестандартным, творческим элементам отдельного традиционного урока. Это могут быть:

– лексический диктант или диктант-кроссворд;

– составление загадок на уроке;

– комментированное письмо;

– предупредительные диктанты.

Главное, чтобы студентам на уроке некогда было скучать, чтобы им хотелось работать, учиться, а ведь для этого важны и ситуация успеха, которую, создают нестандартные уроки либо элементы уроков, и самостоятельность, к которой ребята приучаются на таких уроках. Задача преподавателя – помочь студенту увидеть его роль на уроке.

Применение новых технологий на разных этапах урока, помогает сделать его эффективным, результативным, а процесс получения знаний для учащихся – интересным и продуктивным, что является главной задачей преподавателя.

#### **Список литературы**

1. Канарская О. В. Инновационное обучение: Методика, технология, шк. практика / О. В. Канарская. - Санкт-Петербург : Лики России, 1997. - 475 с.

#### краевое государственное бюджетное профессиональное образовательное учреждение «Уссурийский агропромышленный колледж» Краевая заочная научно-практическая конференция «Инновационная деятельность в образовательной и отраслевой среде: теория и практика»

2. Мынбаева А. К. Инновационные методы обучения, или Как интересно преподавать: учебное пособие / А. К. Мынбаева, З. М. Садвакасова. – Aлмaты: Қазақ университеті, 2019. – 462 с.

3. Соосаар H. A. Интерактивные методы преподавания. Настольная книга преподавателя Текст. / H. A. Соосаар, H. H. Замковая. Ч. 1. – СПб.: Златоуст,  $2004. - 188$  c.

# **ИСПОЛЬЗОВАНИЕ ПРОФЕССИОНАЛЬНЫХ ЭЛЕМЕНТОВ НА УРОКАХ ИНФОРМАТИКИ**

#### *Ким Светлана Владиславовна,*

*преподаватель информатики, КГБ ПОУ «Уссурийский агропромышленный колледж»*

В настоящее время наука стремительно развивается и формальные человеческие знания уже не являются значимым средством, в современном информационном обществе формируется новая система ценностей, в которой владение знаниями, умениями и навыками является необходимым, но далеко не достаточным результатом образования. От человека требуется умение ориентироваться в информационных потоках, самостоятельно приобретать новые знания, осваивать новые технологии, самообразовываться, обладать такими качествами, как универсальность мышления, динамичность, мобильность. Все эти требования уже не могут быть реализованы без использования современных информационно-коммуникационных технологий.

Для эффективного использования возможностей информационной образовательной среды специалист должен соответствовать следующим требованиям:

– владеть основами работы на компьютере, в том числе умением пользоваться информационно-образовательной средой;

– владеть мультимедийными информационными ресурсами и их программным обеспечением;

– владеть основами работы в сети Интернет.

В современном образовании использование ИКТ является основным методом, повышающим мотивацию будущих специалистов к обучению. Информационно-компьютерные технологии позволяют развивать свои интеллектуальные и творческие способности, умение самостоятельно приобретать знания, работать с различными источниками информации. При

«Инновационная деятельность в образовательной и отраслевой среде: теория и практика»

использовании новых информационных технологий улучшается качество знаний, повышается интерес. В современном мире, где количество информации стремительно растет, необходимо быстро находить нужную информацию. Неоценимую помощь в этом отношении оказывает интернет.

Таким образом, активное внедрение ИКТ в образовательный процесс позволяет обеспечить переход на качественно новый уровень профессиональной деятельности, существенно повышая ее информационные, методические и технологические возможности, что в целом приводит к повышению профессионального мастерства будущего специалиста.

Сегодня любая профессия включает в себя навыки работы с использованием компьютерной техники и специальных автоматизированных программ.

Начиная с середины ХХ века, информация стала товаром, а достижения в области компьютерной технологии сделали доступ к базам данных намного проще, чем в прошлом. Те, кто обладает информацией, будут иметь конкурентное преимущество. Использование цифровых технологий позволяет специалистам обмениваться информацией более эффективно с коллегами по всему миру.

Профессиональные элементы на уроках информатики можно включать при изучении WORD, EXCEL, ACCESS. В любой профессии найдут применение программы искусственного интеллекта.

Например, агрономы средствами Excel могут решить такую задачу:

**Сколько картофеля массой брутто необходимо получить в марте, если в сентябре его расход составил 120 кг?** 

Рассчитать необходимые данные по строке **Картофель в сентябре:**

а) В ячейке D4 вычислим **Масса нетто, %** по формуле **=100 - Отходы и потери при холодной обработке;**

б) Массу брутто всегда принимаем за 100%, тогда масса нетто будет равна 100% минус процент отходов в зависимости от сезона. В ячейке E4 вычислим **Масса нетто, кг**, исходя из пропорции:

# **Масса брутто, (120 кг) – 100%**

# **Масса нетто, (X кг)** – **(100% – Отходы и потери при холодной обработке);**

Вычислим потребность картофеля в марте, воспользуемся формулой: если известна потребность в овощах в данный сезон (Х1 – сентябрь), а требуется определить эквивалентное количество овощей в другой сезон (Х2 – март), то потребное количество овощей находят по формуле:

$$
E2 = \frac{E1 * (100 - X1)}{100 - X2}
$$

где Б1– масса овощей брутто в данный сезон кг;

Б2 – масса овощей брутто в расчетный сезон;

Х1 – процент отходов при первичной обработке овощей в данный сезон;

Х2 – процент отходов овощей в расчетный сезон.

Записать формулу в ячейку C5 для нахождения **Картофеля массой брутто в марте,** используя адреса необходимых ячеек.

В ячейку E5 записать формулу для нахождения **Массы нетто, кг** по **Картофелю в марте**

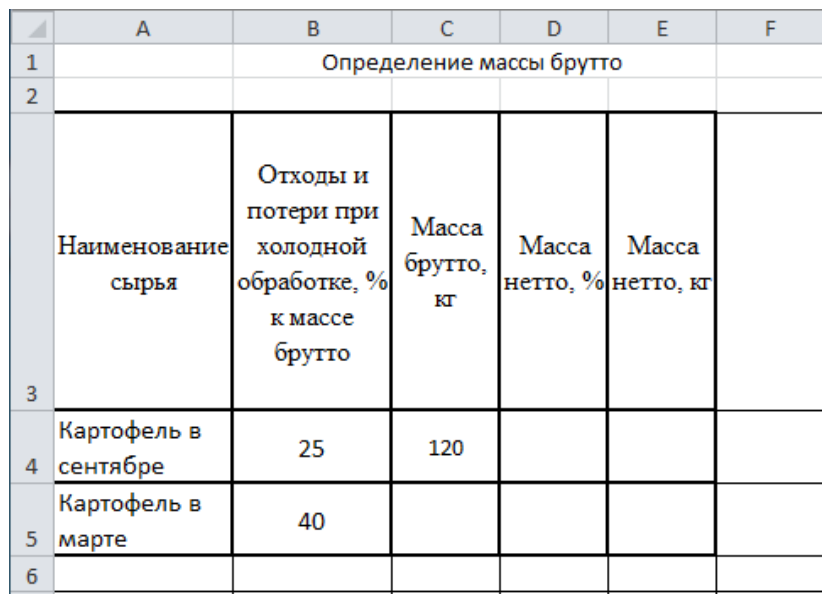

Специалисты в области технического обслуживания автомобилей могут

к примеру составить как в Word так и в Excel такую таблицу:

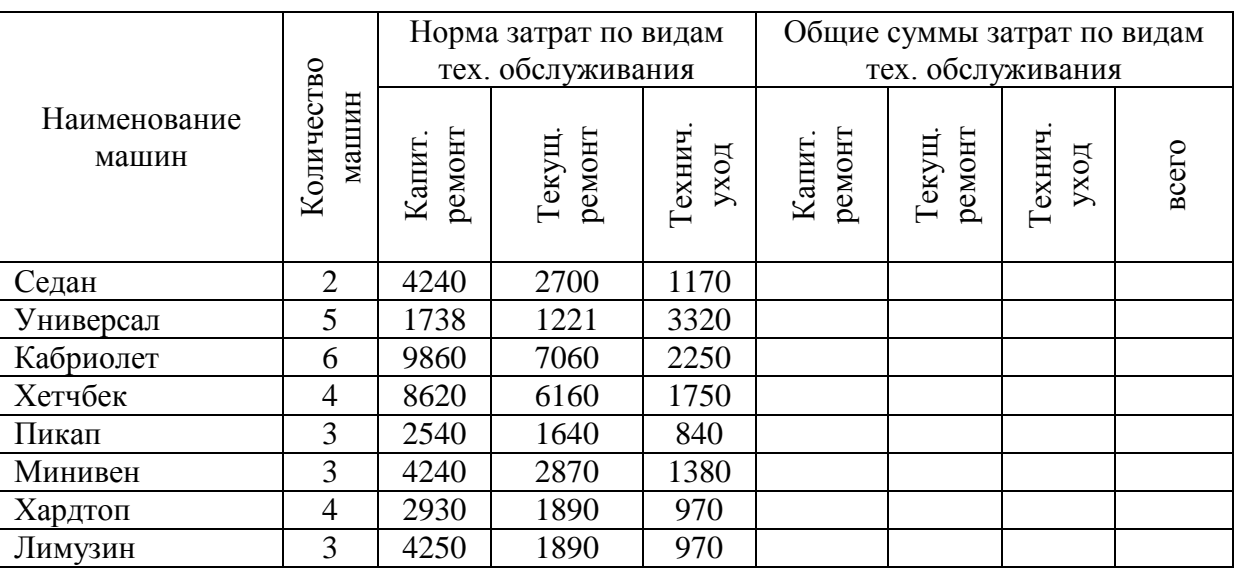

Затраты на обслуживание автомашин (руб.)

Ветеринары могут в Access создать базу данных и обрабатывать её:

Создать базу данных **Ветеринарные препараты для КРС**

1. Создать таблицу 1 **Ветпрепараты для КРС,** используя **Создание Конструктор таблиц**. Определить типы полей таблицы. Поле **Номенклатурный номер товара** – **счётчик, ключевое**. Сохранить таблицу. Ввести записи в таблицу

Ветпрепараты для КРС

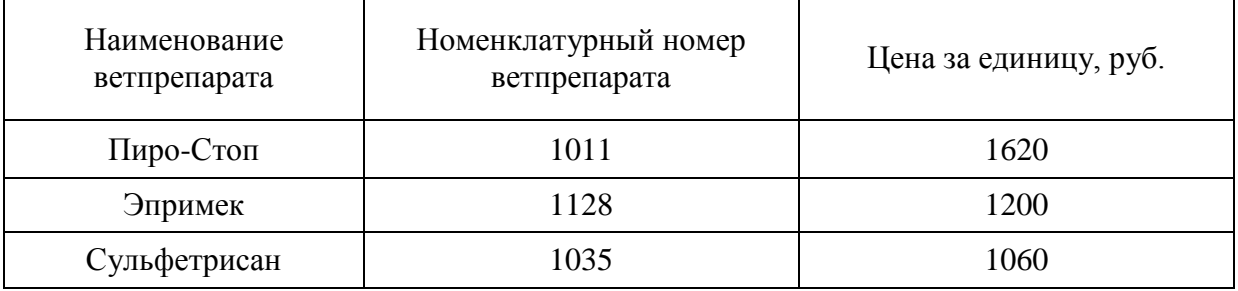

2. Создать таблицу 2 **Наличие, поступление и расход ветпрепаратов**. Определить типы полей таблицы. Поле **Номенклатурный номер товара** – **числовое, длинное целое, ключевое**. Сохранить таблицу. Записи в таблицу не вводить.

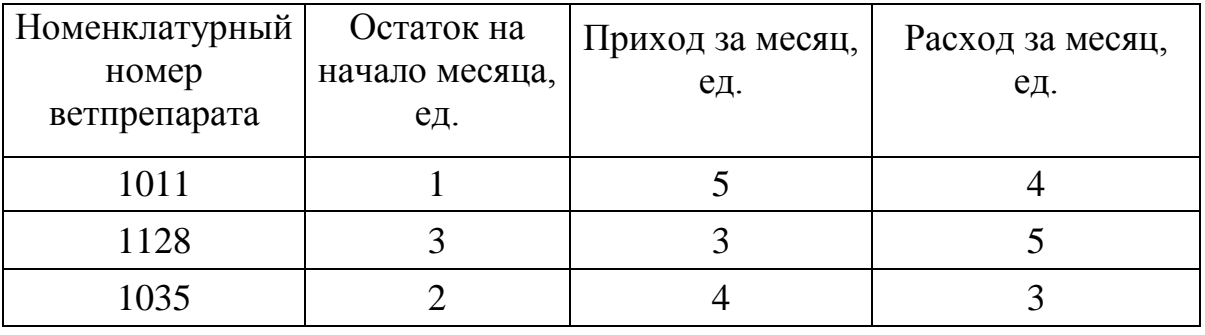

Наличие, поступление и расход ветпрепаратов

Будущие технологи переработки продукции мясного происхождения могут создать виртуальный цех по переработке мяса, пользуясь программой искусственного интеллекта DESIGNS и увидеть как происходит процесс, например забоя животного [\(https://designs.ai/videomaker/start/generator/text\)](https://designs.ai/videomaker/start/generator/text).

## **Список литературы**

1. Информационные технологии в ветеринарии. – Электронный ресурс. – URL:<https://vet.cap.ru/news/2017/10/02/informacionnie-tehnologii-v-veterinarii>

2. Использование информационных технологий в процессе профессиональной подготовки квалифицированных специалистов. – Электронный ресурс. – URL: [https://cyberleninka.ru/article/n/ispolzovanie](https://cyberleninka.ru/article/n/ispolzovanie-informatsionnyh-tehnologiy-v-protsesse-professionalnoy-podgotovki-kvalifitsirovannyh-spetsialistov)[informatsionnyh-tehnologiy-v-protsesse-professionalnoy-podgotovki](https://cyberleninka.ru/article/n/ispolzovanie-informatsionnyh-tehnologiy-v-protsesse-professionalnoy-podgotovki-kvalifitsirovannyh-spetsialistov)[kvalifitsirovannyh-spetsialistov](https://cyberleninka.ru/article/n/ispolzovanie-informatsionnyh-tehnologiy-v-protsesse-professionalnoy-podgotovki-kvalifitsirovannyh-spetsialistov)

3. Справочник образовательных ресурсов «Портал цифрового образования» – Электронный ресурс. – URL:<https://digital-edu.ru/jorn>

# **АГРОКЛАСС КАК НОВЫЙ ФОРМАТ ПРОФОРИЕНТАЦИИ: ВОЗМОЖНОСТИ И ДОСТИЖЕНИЯ**

## *Коваленко Юрий Викторович,*

*директор, МБОУ СОШ № 9 с. Кипарисово Надеждинского района*

Учитывая специфику социально-экономического развития села, где главной отраслью является сельское хозяйство, создание специальных классов (Агроклассов), в которых школьники получали бы основы необходимых знаний, является актуальным и важным вопросом.

Так, 27 октября 2022 года в МБОУ СОШ № 9 села Кипарисово открылся Агрокласс, целью которого является оказание помощи выпускникам в выборе профессии сельскохозяйственного профиля, формировании интереса к аграрным профессиям, ознакомлении с технологиями производства сельскохозяйственной продукции, получении необходимых знаний о назначении, сущности, перспективах развития аграрных профессий и успешном поступлении в средние и высшие учебные заведения, такие как Уссурийский Агропромышленный колледж и Приморский государственный агротехнический университет, в недавнем прошлом ПГСХА. Спустя немного времени школа стала членом АССОЦИАЦИИ «АГРОШКОЛЫ РОССИИ».

Учащимися Агрокласса являются ученики 8-11 классов, которые в свои 14-15 лет уже проявляют большой интерес к изучению предметов по данному направлению. Агрокласс работает по двум направлениям: учебная деятельность по рабочим программам дополнительного образования, углубленному изучению предметов химия, биология, физика и профориентационная работа.

Хочется отметить, что часто ребятам сложно определиться в выборе профессии, многие испытывают неудовлетворение и разочарование, когда поступают в учебное заведение. Учатся с неохотой, появляются задолженности по предметам, отчисления. Чтобы избежать таких ошибок, необходимо дать

#### краевое государственное бюджетное профессиональное образовательное учреждение «Уссурийский агропромышленный колледж»

Краевая заочная научно-практическая конференция

«Инновационная деятельность в образовательной и отраслевой среде: теория и практика»

возможность ребятам узнать о профессиях, которые они могут получить, обучаясь в аграрных учебных заведениях. Для реализации поставленных задач школа заключила договоры о сетевом взаимодействии с этими учебными заведениями. Одним из условий реализации договоров, и собственно, для ранней профессиональной ориентации школьников, явилось зачисление ребят на курсы лаборантов в Уссурийском агропромышленном колледже, которые рассчитаны на 1 год, а по окончании курсов они получили свидетельства государственного образца о профессии рабочего «Лаборант химического анализа». Тем самым мы вошли в краевую программу «Аттестат+профессия» и успешно ее выполнили. Данный документ дает право ребятам уже после окончания 9 класса заниматься трудовой деятельностью в этой сфере.

Работа Агрокласса по профориентации построена через следующие виды деятельности: экскурсии, спецкурсы, встречи с преподавателями учебных заведений, исследовательская деятельность, участие в научно-практических конференциях, экологических фестивалях, беседы и экскурсии на предприятия агропромышленного комплекса.

На спецкурсах ведущие специалисты знакомят учеников со спецификой своей работы, обращают внимание на то, какие качества необходимо развивать ребятам и на какие предметы в школе необходимо обратить особое внимание, чтобы в дальнейшем реализовать свои мечты.

Экскурсии на предприятия агрокомплекса позволяют ребятам узнать о практической направленности данных специальностей.

Также налажена тесная связь со всеми кафедрами агро-университета с целью оказания научно-методической помощи, подготовки к государственной итоговой аттестации. Ребята выезжают в ПГАТУ и Уссурийский агропромышленный колледж на дни открытых дверей, где знакомятся с факультетами, посещают лаборатории и мастерские, участвуют в Дне поля, где можно воочию прикоснуться к аграрным профессиям – посидеть за рулем

современной сельскохозяйственной техники, попробовать себя в управлении дронами, используемыми для орошения сельхозугодий, проехать по полю за рулем симулятора трактора и т.д.

За год работы Агрокласса учащиеся приняли участие в I краевом конкурсе школьных научно-практических работ по выявлению и решению актуальных задач агропромышленного комплекса «Агровызов», краевом фестивале агроклассов «Мы - команда агрокласса». Также наши ребята принимают активное участие в межрегиональных научно-практических конференциях «Агрочтения» в номинации «Растениеводство», Всероссийском конкурсе «Агронти». И это лишь малая часть из того, где принимали участие учащиеся из Агрокласса. Кроме учащихся и сотрудники школы за этот учебный год посетили немалое количество семинаров и мероприятий различного уровня, проводимых с целью обмена опытом, подведения итогов работы, определения задач на новый учебный год, поиска возможностей для решения возникающих вопросов, в различных уголках Приморского края и не только – г. Москва «VI Всероссийский съезд учителей сельских школ», г. Тамбов «III Форум Агрошкол и школ-хозяйств России», п. Рязановка, учебнаяопытная база агро-технического университета, с. Центральное Шкотовского района, с. Жариково Пограничного района, п. Хасан Хасанского района, с. Ивановка Михайловского района.

В школе обязательно проводится анкетирование по выявлению мотивации к сельскохозяйственному труду в начале обучения в Агроклассе. В истекшем учебном году на территории школы были установлены две теплицы, приобретены стеллажи и установлена подсветка с фитосветильниками, на приусадебном опытном участке высажен картофель. Семена для проведения сортоиспытания любезно предоставили наши сетевые партнеры – Приморская овощная опытная станция в с. Суражевка, ООО «Семко», компания «СеДек».

О работе Агрокласса постоянно снимаются видеоматериалы, что

позволяет познакомиться с интересной формой работы не только школьникам нашего района, но и жителям всего каря. Также появились и первые печатные материалы в регулярном издании сельскохозяйственной направленности. Результаты опроса учащихся Агрокласса показали, что данная форма работы позволяет им сделать правильный выбор будущей профессии.

Подводя итог, хочется отметить, что перед нами были поставлены определенные задачи, с которыми мы успешно справились. Для себя мы определи новые цели и направления в развитии данной деятельности. В связи с развитием сельского хозяйства в целом по стране очень остро стоит вопрос с обеспечением предприятий квалифицированными кадрами, людьми, которые любят свою профессию и готовы работать на благо родине – а это и есть основная задача профориентационной работы в Агроклассах.

краевое государственное бюджетное профессиональное образовательное учреждение «Уссурийский агропромышленный колледж» Краевая заочная научно-практическая конференция «Инновационная деятельность в образовательной и отраслевой среде: теория и практика»

# **ИННОВАЦИОННЫЕ ТЕХНОЛОГИИ В ОРГАНИЗАЦИИ УЧЕБНОЙ ДЕЯТЕЛЬНОСТИ ПО ДИСЦИПЛИНАМ И МОДУЛЯМ ВЕТЕРИНАРНОГО ЦИКЛА В РЕАЛИЗАЦИИ ФЕДЕРАЛЬНОГО ПРОЕКТА «ПРОФЕССИОНАЛИТЕТ»**

*Колесникова Ольга Евгеньевна, преподаватель, Ирклиенко Анна Владимировна, преподаватель, КГБ ПОУ «Уссурийский агропромышленный колледж»*

Повышение качества образования, обеспечивающее выпуск конкурентоспособных специалистов, всегда является актуальной задачей. Образовательное учреждение должно обеспечить освоение обучающимися востребованных работодателями компетенций.

Для педагогов, которые работают в системе профессионального образования, с каждым готом приходится применять что-то более инновационное, иметь новый подход к преподаванию дисциплин и модулей, делать занятия более интересными для современных студентов.

Педагогическая инновация – это результат деятельности в области педагогики, в режиме экспериментального направления, вносящих в образовательную среду стабильных элементов (новшеств), улучшающих характеристики преподавания и эффективно используемого в практической педагогической деятельности, так и самой образовательной системы в целом [3].

Одним из средств такого развития являются инновационные технологии – это принципиально новые способы, методы взаимодействия преподавателей и обучающихся, обеспечивающие эффективное достижение результата педагогической деятельности в результате использования экспериментальных площадок и лабораторий [5].

Основными направлениями и объектами инновационных преобразований

#### краевое государственное бюджетное профессиональное образовательное учреждение «Уссурийский агропромышленный колледж» Краевая заочная научно-практическая конференция «Инновационная деятельность в образовательной и отраслевой среде: теория и практика»

в педагогике являются:

 разработка концепций и стратегий развития образования и образовательных учреждений;

обновление содержания образования;

изменение и разработка новых технологий обучения и воспитания;

 совершенствование управления образовательными учреждениями и системой образования в целом;

 улучшение подготовки педагогических кадров и повышения их квалификации;

проектирование новых моделей образовательного процесса;

 обеспечение психологической, экологической безопасности обучающихся, разработка здоровье сберегающих технологий обучения;

 обеспечение успешности обучения и воспитания, мониторинг образовательного процесса и развития обучающихся;

разработка учебников и учебных пособий нового поколения;

разработка нового лекционного материала, рабочих программ;

 улучшение качества ведения занятий с использованием элементов современных технологий, практической направленности для реализации профессиональных компетенций [4].

Исследования показывают, что стимулирование у обучающихся устойчивого и долговременного интереса к учебе весьма сложно. В начале учебы первокурсник адаптируется к условиям обучения в колледже. Входит в процесс и режим обучения, так как это совершенно отличается от обучения в школах. Главный вопрос для любого преподавателя: как помочь обучающемуся сформировать системный стиль мышления, научить управлять своей учебной деятельностью – уметь выделять главное, пользоваться литературой, составлять конспекты и распределять своё время во время отдыха и выполнения домашних

#### краевое государственное бюджетное профессиональное образовательное учреждение «Уссурийский агропромышленный колледж»

Краевая заочная научно-практическая конференция

«Инновационная деятельность в образовательной и отраслевой среде: теория и практика»

заданий [2]. Затем в процессе их перехода на второй, третий курс – учебная нагрузка увеличивается, добавляется много учебной деятельности практической направленности, изучения нового материала и применения его на практике. Поэтому для более эффективного закрепления лекционного материала, в процессе обучения используются инновационные технологии. Которые проводятся в виде учебной деловой игры и решения ситуационных задач.

Учебная деловая игра – это целенаправленно сконструированная модель какого-либо реального процесса, имитирующая профессиональную деятельность и направленная на формирование и закрепление профессиональных умений и навыков. Игра представляет собой вид деятельности в условиях ситуации и её решения. В учебном процессе использование игровой деятельности может быть весьма эффективным и продуктивным.

Характерными признаками деловой игры являются:

– Распределение ролей между участниками игры.

Взаимодействие участников, исполняющих те или иные роли.

Наличие общей игровой цели у всего игрового коллектива.

 Наличие системы индивидуального или группового оценивания деятельности участников игры.

Учебная деловая игра может быть весьма разнообразна по дидактическим целям, организационной структуре, возрастным возможностям их использования, особенностями содержания. Игра активизирует учебный процесс, по сравнению с традиционной формой проведения практических занятий. Она усиливает заинтересованность обучающихся в более глубоком знании изучаемой проблемы. В деловой игре активно проявляются такие качества личности, как дисциплинированность, ответственность, чувство долга, умение взаимодействовать с коллективом, создается большая эмоциональная

включенность обучающихся в образовательный процесс.

В процессе деловой игры, обучающийся должен выполнить действия, сходных с теми, которые могут иметь место в его профессиональной деятельности в последующем после окончания обучения. Один из видов деловой игры, который используется на практике является урок-стажировка. Стажировка с выполнением должностной роли – активный метод обучения, при котором «моделью» выступает сфера профессиональной деятельности.

Примером может быть урок-стажировка в ветеринарной клинике, с проведением клинического осмотра животного, затем назначения лечения и в дальнейшем направления хозяина с выписанным рецептом в учебную ветеринарную аптеку для изготовления лекарственных средств и их отпуска, студентов 2 и 3 курса по дисциплине «Ветеринарная фармакология» и МДК 02.01 «Пропедевтика внутренних незаразных болезней животных».

Используемые педагогические технологии: элементы технологии проблемного обучения, технология сотрудничества, игровая технология.

Цель занятия: Закрепить знания, навыки и умения по теме учебного занятия «Стажировка в ветеринарной клинике «Доктор айболит» и «Стажировка в ветеринарной аптеке», добиться понимания практической значимости темы. Сделать выводы о необходимости глубоких знаний по дисциплине «Ветеринарная фармакология» и МДК 02.01 «Пропедевтика внутренних незаразных болезней животных».

Задачи: Добиться формирования профессиональных компетенций:

– ПК 1.2 Проведение ветеринарно-санитарных мероприятий для предупреждения возникновения болезней животных.

 ПК 1.3 Проведение ветеринарно-санитарных мероприятий в условиях специализированных животноводческих хозяйств.

– ПК 2.1 Предупреждение заболеваний животных, проведение санитарно-просветительской деятельности.

#### краевое государственное бюджетное профессиональное образовательное учреждение «Уссурийский агропромышленный колледж» Краевая заочная научно-практическая конференция

«Инновационная деятельность в образовательной и отраслевой среде: теория и практика»

 ПК 2.2 Выполнение лечебно-диагностических ветеринарных манипуляций.

 ПК 2.3 Выполнение лечебно-диагностических ветеринарных мероприятий в условиях специализированных животноводческих хозяйств.

Имитационный тренинг предполагает отработку определенных профессиональных навыков и умений по работе с различными техническими средствами и устройствами. Имитируется ситуация, обстановка профессиональной деятельности. Применение на занятиях метода «деловая игра» дает свой положительный результат: обучающиеся более активно и с наивысшим интересом принимают участие во всех конкурсах профессионального мастерства, олимпиадах и викторинах, и, что не менее важно, проявляют повышенный интерес к своей будущей профессии [1].

На рисунках 1 и 2 представлена деловая игра в виде выполнения ситуационной задачи по дисциплине «Ветеринарная фармакология» и МДК 02.01 «Пропедевтика внутренних незаразных болезней животных».

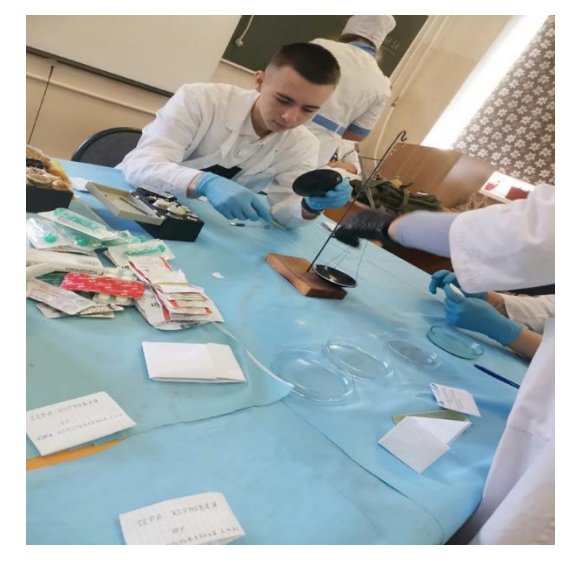

Рисунок 1 Изготовление лекарственных средств

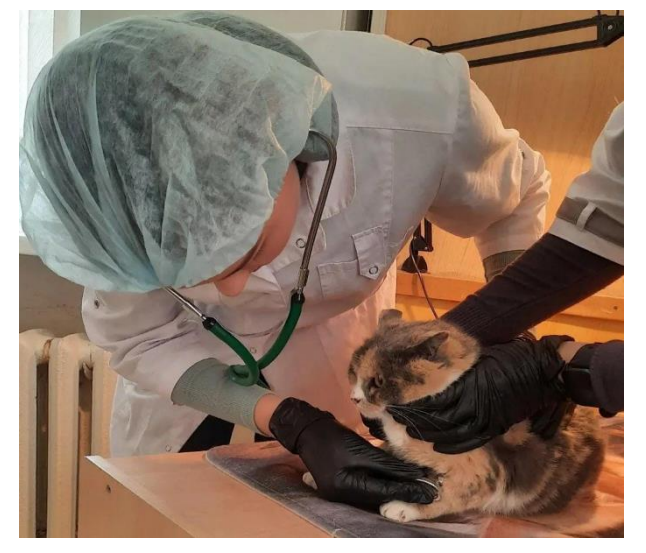

Рисунок 2 Клинический осмотр животного

При проведении деловой игры формируется задание так, чтобы каждый выполнял определённый алгоритм действий с учётом профессиональной направленности. В процессе формирования деловой игры можно комбинировать действия так, чтобы начало игры начиналось на одном занятие и затем продолжение проводилось на другом, с учётом направленности дисциплины или модуля.

Деловая игра имеет значительную роль при реализации компетентностного подхода в обучении и, следовательно, способствует повышению качества профессиональной подготовки выпускников. Что даёт им более эффективно в последующем реализовать себя в профессии и более эффективно выполнять свои обязанности [6].

## **Список литературы**

1. Балыхин Г. А. Федеральная целевая программа развития образования: новаторские решения на перспективу // Профессиональное образование. –  $\mathbb{N}^2$  4.  $2006. - C.14 - 15.$ 

2. Казаков В. Г. Новое время – новые технологии профессиональной подготовки // Профессиональное образование. – № 1. – 2006. – С.12.

3. Костюк Н. И. Новые принципы организации начального профессионального образования // Профессиональное образование. – № 4. –  $2004. - C.30.$ 

4. Лазарев В. С, Мартиросян Б. П. Педагогическая инноватика: объект, предмет и основные понятия // Педагогика. – № 4. – 2004. – С. 12–14.

5. Ларина В. Д. Модель инновационной деятельности учреждения профобразования // Профессиональное образование. – № 7. – 2006. – С.5.

6. Трайнев В. А. Учебные деловые игры в педагогике, экономике, менеджменте, управлении, маркетинге, социологии, психологии. Методология и практика проведения. – Москва: Владос, 2005.

# **ИННОВАЦИОННЫЕ МЕТОДЫ ИЗУЧЕНИЯ ДИСЦИПЛИНЫ ИНФОРМАТИКА ПРИ ПОДГОТОВКЕ СТУДЕНТОВ СПО ПО ФЕДЕРАЛЬНОМУ ПРОЕКТУ «ПРОФЕССИОНАЛИТЕТ»**

#### *Мармило Людмила Ивановна,*

*преподаватель, КГБ ПОУ «Уссурийский агропромышленный колледж»*

Среднее профессиональное образование (СПО) направлено на интеллектуальное, культурное и профессиональное развитие человека.

В Постановлении Правительства РФ от 16.03.2022 N 387 «О проведении Эксперимента по разработке, апробации и внедрению новой Образовательной технологии конструирования образовательных Программ среднего профессионального образования в рамках Федерального проекта «профессионалитет» отмечается, что целью проведения эксперимента является разработка, апробация и внедрение новой образовательной технологии, предусматривающей:

интенсификацию образовательной деятельности;

 практическую подготовку на современном оборудовании в реальных условиях;

применение интегративных педагогических подходов;

 автоматизированное конструирование образовательных программ с использованием цифрового образовательного ресурса [1].

Нынешний Федеральный проект модернизации образования носит инновационный характер, позитивно ориентирует молодежь, создает условия для личностно – профессионального развития, формирования самостоятельности и ответственности в работе, достижения высокой личной результативности в профессиональной деятельности.

Инновация – это новое, призванное обеспечить постепенное развитие, усовершенствование системы, переход ее в качественно новое состояние в
существующих условиях. Инновации осуществляются за счет ресурсов самой системы и направлены на ее полное изменение.

Под педагогическими инновациями следует понимать целенаправленное, осмысленное, определённое изменение педагогической деятельности через разработку и внедрение в образовательных учреждениях педагогических и управленческих новшеств: нового содержания обучения, воспитания, управления; новых способов работы, новых организационных форм и приемов.

В образовательной деятельности принято выделять следующие виды инноваций:

 идеологические инновации: эти инновации вызваны обновлением сознания, веяниями времени, являются первоосновой всех остальных инноваций;

 внутрипредметные инновации: т.е. инновации, реализуемые внутри предмета, что обусловлено спецификой его преподавания. Примером может служить переход на новые рабочие программы и освоение авторских методических технологий;

 общеметодические инновации: к ним относится внедрение в педагогическую практику нетрадиционных педагогических технологий, универсальных по своей природе, так как их использование возможно в любой предметной области, например, разработка творческих заданий для учащихся, проектная деятельность.

 административные инновации: это решения, принимаемые руководителями различных уровней, которые способствуют эффективному функционированию всех субъектов образовательной деятельности [3].

В литературе предлагается следующая классификация инновационных методов:

1. Метод портфолио – современная образовательная технология, в основе которой используется метод аутентичного оценивания результатов

«Инновационная деятельность в образовательной и отраслевой среде: теория и практика»

образовательной и профессиональной деятельности. В переводе с итальянского «портфолио» – портфель. Метод портфолио возник на Западе из проблемного обучения. В основе этого метода – технология сбора и анализа информации о процессе обучения и результатах учебной деятельности. Портфолио – систематический и специально организованный сбор доказательств, который служит способом системной рефлексии на собственную деятельность и представления её результатов в одной или более областях для текущей оценки компетентностей или конкурентоспособного выхода на рынок труда.

Студенты, поступившие на первый курс колледжа, только начинают осваивать этот метод, собирая первые грамоты и благодарности.

2. Практико-ориентированные проекты – особенность данного типа проектов состоит в предварительной постановке чёткого, значимого для студента, имеющего практическое значение результата, выраженного в материальной форме: подготовка блок-схемы, компьютерной программы, презентации, видеофильма. Разработка и проведение данного типа проектов требует детальности в проработке структуры, в определении функций участников, промежуточных и конечных результатов. Для данного типа проектов характерен жёсткий контроль со стороны преподавателя.

Например, при изучении темы «Алгоритмы. Способы описания алгоритмов» студенты вместе с преподавателем разбирают создание блоксхемы ветвления для следующей задачи:

Дано целое число. Если оно является положительным, то прибавить к нему 1; если отрицательным, то вычесть из него 2; если нулевым, то заменить его на 10. Вывести полученное число.

Преподаватель изображает блок – схему на доске, студенты называют, какие геометрические фигуры используются для обозначения начала и конца блок – схемы, операций ввода, вывода данных, проверки условия, записи вычислительных операций, особое внимание уделяется блокам проверки

условия, грамотному их заполнению (см. рис.1) [4].

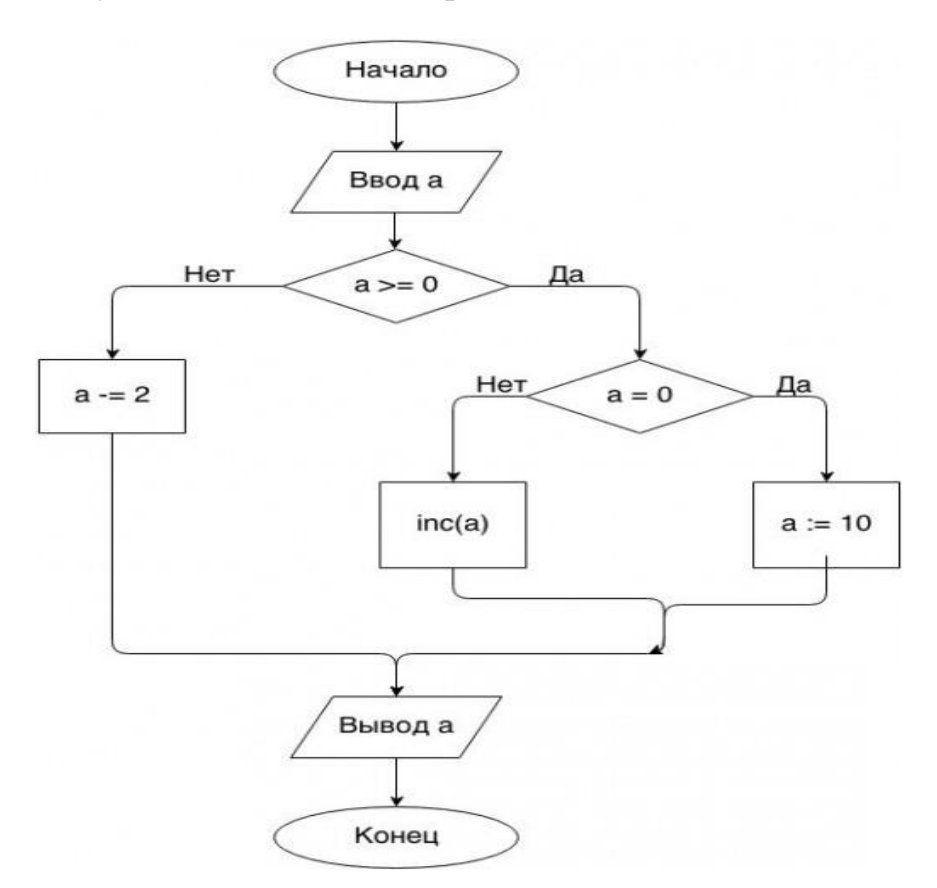

Рис. 1 – Блок – схема ветвления

Далее каждому студенту предлагается выполнить аналогичное задание по своему варианту (см. табл. 1).

Таблица 1 - Варианты заданий к лабораторной работе на тему « Ветвящиеся процессы»

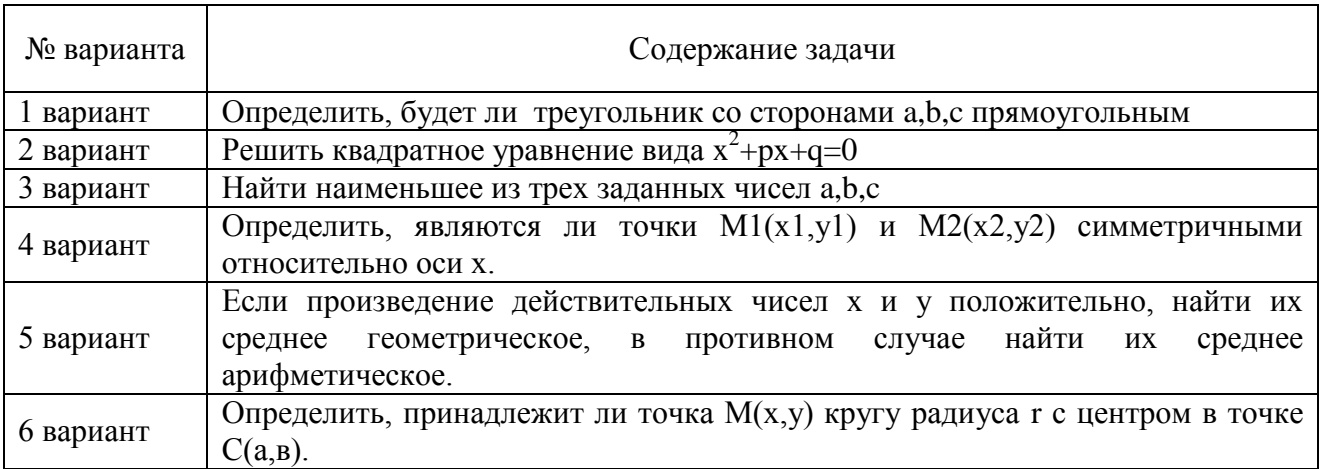

На следующем занятии мы переходим к написанию компьютерных программ на языке программирования TurboPascal. Сначала разбирается порядок создания программы, ее основные разделы, необходимые операторы, правила их записи.

Пример программы на языке Паскаль для алгоритма, изображенного на рисунке 1, приведен ниже:

```
program if3;
var a: integer;
begin
writeln('Введите целое значение a');
readln(a);
if a \geq 0 then
  if a = 0 then a := 10 else Inc(a)
else a = 2;
write(a);
```
end.

После коллективного разбора порядка написания компьютерной программы студентам раздаются созданные ими ранее блок – схемы и они приступают к написанию собственной программы. Записанную на компьютере программу следует отредактировать, сохранить на диске, ввести исходные данные и получить результат. Программу следует запустить несколько раз, чтобы проверить все возможные пути решения задачи.

Аналогичный порядок выполнения заданий сохраняется при разработке блок – схем для циклических процессов и создания программ с использованием операторов цикла While, Repeat..Until, For…To…Do.

Рассмотренный практико-ориентированный проект включает в себя шесть практических занятий, на которых студент учится самостоятельно работать, творчески применять полученные знания. Широкий диапазон

предлагаемых задач, их сложность и новизна развивают проблемное мышление, способствует формированию информационной культуры будущего специалиста.

3. Научно-исследовательская работа студентов, встроенная в учебный процесс включает в себя самостоятельное выполнение аудиторных и домашних заданий с элементами научных исследований под методическим руководством преподавателя - это подготовка эссе, рефератов, аналитических работ, переводы статей, подготовка отчётов по учебным и производственным практикам.

Студенты первого курса начинают выполнять работы с элементами научных исследований. В текущем году нами выбрана тема исследования достижений в области квантовых компьютеров, квантовых сетей и квантовой связи, а также перспективы их развития.

На старших курсах возможности применения инновационных методов обучения расширятся, станут доступными такие методы:

4. Проблемное обучение заключается в создании проблемной ситуации, выдвижении и обосновании сложной познавательной задачи, представляющей теоретический или практический интерес. Обучение заключается в осознании и разрешении этой ситуации в ходе совместной деятельности обучающихся и преподавателя при оптимальной самостоятельности студентов и под общим направляющим руководством преподавателя

5. Метод проектов - система обучения, при которой обучающиеся приобретают знания и умения в процессе планирования и выполнения постепенно усложняющихся практических заданий - проектов, выполнения курсовых и выпускных квалификационных работ [3].

Инновационная деятельность в образовании уделяет особое внимание качественному изменению личности обучающихся, способствует подготовке

специалистов, владеющих информационно – коммуникационными технологиями, способных применять их к решению профессиональных задач под конкретный заказ работодателей с их непосредственным участием.

## **Список литературы**

1. Постановление Правительства РФ от 16.03.2022 N 387 «О проведении Эксперимента по разработке, апробации и внедрению новой Образовательной технологии конструирования образовательных Программ среднего профессионального образования в рамках Федерального проекта «профессионалитет»// КонсультантПлюс: справ. правовая система. Версия Проф. М., 2023.

2. Лебединская А. В. Дисциплина информатика в СПО - как ступень к формированию информационной культуры студента // Евразийский научный журнал. – 2021. – С.51-52.

3. Макова Т. И., Пономарева С. А. Инновационная деятельность в образовании //Арсенал Бизнес Решений. – [Электронный ресурс]. - Режим доступа: https:// [http://arbir.ru/articles/a\\_2964.html](http://arbir.ru/articles/a_2964.html) (дата обращения: 13.11.2023).

4. Абрамян М. Э. 1000 задач по программированию». – [Электронный ресурс]. - Режим доступа: [https://learnpascal.ru/operator](https://learnpascal.ru/operator%20shema-if.html) shema-if.html (дата обращения: 15.11.2023).

## **ПРИМЕНЕНИЕ ИННОВАЦИОННЫХ ТЕХНОЛОГИЙ ПРИ ИЗУЧЕНИИ ПРОФЕССИОНАЛЬНОГО ЦИКЛА ОБЩЕПРОФЕССИОНАЛЬНЫХ ДИСЦИПЛИН СПЕЦИАЛЬНОСТЕЙ 35.02.05 АГРОНОМИЯ И 36.02.01 ВЕТЕРИНАРИЯ**

*Прудченко Людмила Ивановна, канд. с.-х. наук, преподаватель, КГБ ПОУ «Уссурийский агропромышленный колледж»*

Инновационные технологии в образовании представляются комплексом из трех элементов:

1. Содержание, которое передается обучающимся. Оно направлено на формирование компетенций, адекватных современному миру. Это содержание должно быть хорошо структурировано, наглядно представлено в мультимедийной форме и передаваться посредством современных коммуникаций.

2. Метод обучения, который должен быть направлен на активное привлечение обучающихся. Знания должны усваиваться не пассивно, а при непосредственном участии студентов.

3. Средства обучения, включающие информационную, технологическую, организационную и коммуникационную составляющие [1,2].

Современная система образования стала неотъемлемой от информационно-коммуникационных технологий, делая образовательный процесс более эффективным. При отдельном рассмотрении каждого этапа познавательной деятельности такие технологии становятся не только инструментом познания, но и самим объектом.

Информационно-коммуникационные технологии относят к классу инновационных технологий, обеспечивающих быстрое накопление интеллектуального и экономического потенциала – стратегических ресурсов, гарантирующих устойчивое развитие общества.

Применение инновационных технологий в организации процесса

обучения отличается от традиционно принятых способов организации учебного процесса, что позволяет получать больший образовательный эффект, а именно:

– увеличивать объем получаемых знаний;

– обеспечивать обучающимся проявлять собственную творческую активность;

– усваивать большую часть навыков и умений на практике, а не в теории[4].

К основным целям современных образовательных технологий можно отнести:

– формирование у учащихся фундаментальных знаний, которые позволят им в дальнейшем получать новые знание, работать и переучиваться;

– формирование креативного типа личности, способностей к групповой и аналитической работе, толерантности, формирование проектного мышления [2].

Рассмотрим использование инновационных технологий в проектной деятельности. Разработанный ещё в первой половине XX века на основе прагматической педагогики Д. Дьюи метод проектов становится особенно актуальным именно в современном информационном обществе.

Сущность проектного метода заключается в организации образовательной деятельности, итогом которой становится разработка конечного продукта или получение определённого результата.

Характерной чертой данного метода является использование проблемноориентированного поиска необходимой информации и разработки на её основе новых решений. То есть основное предназначение метода состоит в предоставлении обучающимся возможности самостоятельного приобретения знаний в процессе решения практических задач или проблем, требующего интеграции знаний из различных предметных областей.

В результате этого у обучающихся формируются способности к получению нового материала, его анализу; они учатся делать выводы из

прочитанного, обобщать и систематизировать полученные данные, обсуждать и дискутировать.

Преподавателю же отводится роль разработчика, координатора, эксперта и консультанта.

Таким образом, проектный метод обучения направлен на развитие творческих и познавательных процессов, системного мышления, умения самостоятельно получать знания и применять их в практической деятельности, ориентироваться в информационном пространстве [1,5].

Каждый преподаватель в своей практике сталкивался с проблемой отсутствия учебной мотивации обучающегося, связанной с недооценкой значимости изучаемого предмета. Применение проектного метода состоит в том, что обучающийся видит конечный результат своей работы, что дополнительно его мотивирует.

На каждом уроке помимо выполнения образовательной программы также ставится целью повышение мотивации к обучению, стремления обучающихся к творческому и практическому применению своих знаний.

Целью моей работы является применение метода проектной деятельности при изучении общепрофессиональных дисциплин специальностей 35.02.05 Агрономия и 36.02.01 Ветеринария для того, чтобы повысить интерес к предмету, активность и самостоятельность обучающихся.

Работа над созданием проекта трудоемкая, требующая определенных умений и навыков. Задача преподавателя – помочь обучающемуся с работой над проектом от выбора темы до прохождения каждого этапа.

Проект характеризуется, прежде всего, наличием проблемы, которая, в идеальных условиях, должна быть не предложена преподавателем, а быть значимой для самих обучающихся, интересной им, соответствовать уровню их подготовки и мотивировать авторов на поиски решения [3]. Проблема – осознанный вопрос, для ответа на который имеющихся знаний недостаточно.

Планирование проектной деятельности должно проходить поэтапно.

На первом этапе определяется тема, цель, задачи. Цель должна быть «конкретна, измерима, достижима, ориентирована на результат, соотносима с конкретным сроком».

На втором этапе выполняется планирование проекта, т.е. детальная разработка содержания проекта.

На третьем этапе реализуется проведение самого исследования, где обучающийся собирает и анализирует необходимую информацию для проведения исследования, при необходимости проводит расчёты, замеры, наблюдения, опрос и т.д. На данном этапе обучающийся углубляется и расширяет полученные ранее знания.

На четвёртом этапе обучающийся проводит анализ полученной в ходе исследовательской работы информации, даёт экономико-экологическое обоснование и формулирует вывод.

На пятом этапе обучающийся оформляет и готовит представление результатов своей работы. Здесь же проходит защита исследовательской работы (проекта) по плану, соответствующему структуре проекта. Для большей наглядности целесообразно визуализировать результаты проектной деятельности.

На шестом этапе проводится рефлексия, которая включает в себя анализ проделанной работы, оценку достигнутых целей и задач исследовательской работы (проекта), трудностей и сложностей при выполнении.

Для проведения исследовательской работы (проектов) подходят общепрофессиональные дисциплины «Кормление сельскохозяйственных животных», «Технология переработки продукции животноводства», «Основы зоотехнии», «Основы животноводства и пчеловодства», которые позволяют получить профессионально-направленные, индивидуальные, информационнопрактические результаты.

«Инновационная деятельность в образовательной и отраслевой среде: теория и практика»

Встречаются темы проектов, затрагивающие одновременно несколько профессиональных дисциплин. Все исследовательские работы (проекты) направлены на формирование общих и профессиональных компетенций. Например, «Определение эффективности производства полуфабрикатов из субпродуктов птицы», «Технология получения пчелиного маточного молочка», «Разработка проекта для разведения страусов на 10 голов и получения продукции в фермерском хозяйстве», «Рационы кормления обозначенного вида и половозрастных групп сельскохозяйственных животных и его анализ», «Технология получения мяса бройлерных цыплят» и т.д.

Таким образом, благодаря применению проектного метода обучения повышается мотивация обучающихся к изучению дисциплин, пробуждается интерес к познавательной деятельности, повышается концентрация внимания во время учебного процесса, образовательный процесс становится более разнообразным и увлекательным, вносится вклад в формирование информационной грамотности обучающихся. Все это способствует развитию профессиональной, социальной, творческой личности обучающихся.

Организация учебного процесса с использованием информационнокоммуникационных технологий кардинально меняет суть подхода к проектной деятельности.

Применение инновационных технологий бесспорна, поскольку занятия становятся более интересными и яркими. Обучающиеся заинтересованы в достижении определенных результатов обучения, что в итоге позволяет повышать качество образования.

### **Список литературы**

1. Васева, Е.С. Использование средств визуализации в организации проектной деятельности [Текст] / Е.С. Васева, Н.В. Бужинская. – Нижний Тагил: НТГСПИ (ф) ФГАОУ ВО «РГППУ», 2020. – 108 с.

2. Колесникова Т.А., Колокольникова З.У., Лобанова О.Б. Применение инновационных технологий в образовательном процессе современной школы // Научное обозрение. Педагогические науки. – 2017. – № 6-2. – С. 261-269

3. Михайличенко, В. Е. Психология развития личности: Монография / В. Е. Михайличенко – Х.: НТУ «ХПИ», 2015. – 388 с.

4. Тлявсин И.Б. Применение инновационных технологий в проектной деятельности обучающихся // Педагогика и просвещение. – 2021. – № 1.

5. Яковлева, Н.Ф. Проектная деятельность в образовательном учреждении [Электронный ресурс]: учеб. пособие. – 2-е изд., стер. – М.: ФЛИНТА, 2014. - 144с.

# **ИСПОЛЬЗОВАНИЯ СЕМЯН АМАРАНТА В ХЛЕБОБУЛОЧНЫХ ИЗДЕЛИЯХ**

## *Ружило Наталья Сергеевна,*

*преподаватель спец. дисциплин, ПОЧУ «Владивостокский гуманитарно-коммерческий колледж Приморского крайпотребсоюза»*

В последние годы на мировом рынке появился новый источник сырья для пищевой промышленности - зерно амаранта и продукты его переработки, обладающие ценным химическим составом и безопасностью, высокой пищевой и биологической ценностью, содержащие широкий спектр физиологически функциональных пищевых ингредиентов, что определяет перспективы использования в технологии пищевых производств [1].

Амарант (ширица) известен своим происхождением из Южной Америки, где растёт самое большое количество его видов, разновидностей и форм. В переводе с греческого амарант означает «бессмертный». В доколумбовые времена зерновой амарант был одной из основных пищевых культур Нового Света, почти такой же важной, как кукуруза и фасоль. До открытия Колумбом Америки зерновой амарант был на протяжении тысячелетий одним из основных продуктов питания индейцев Нового Света, пищевое значение которого было так же велико, как кукурузы и бобов. Однако если эти культуры были впоследствии завезены в Старый Свет и получили широкое распространение, то амарант был запрещен конкистадорами (как ритуальная культура у ацтеков) и на долгие столетия оказался забытым как ценнейшая пищевая культура и превосходное лекарственное растение [1].

В настоящие время он возделывается в Северной Америке (США, Канада), Южной Америке (Гветемала, Перу, Аргентина), Европе (Германия, Франция), Азии (Индия, Китай), Африке (Эфиопия). На территории России встречается 15 видов амаранта, из них чаще всего — амарант запрокинутый, или щирица обыкновенная (Amaranthus retroflexus), которая известна как

#### краевое государственное бюджетное профессиональное образовательное учреждение «Уссурийский агропромышленный колледж» Краевая заочная научно-практическая конференция

«Инновационная деятельность в образовательной и отраслевой среде: теория и практика»

злостный сорняк, с одной стороны, и как одна из лучших кормовых культур с другой. Благодаря широкому распространению в диком виде практически по всей России, неприхотливости, он быстро завоевал популярность у животноводов. В нашей стране на необходимость применения амаранта в сельском хозяйстве как перспективной кормовой и пищевой культуры указывал академик Н.И. Вавилов. Однако после его гибели начатая по его инициативе исследовательская работа с амарантом была прекращена, и только в последние десятилетия ХХ века, благодаря усилиям научно-исследовательских учреждений Росси (Москва, Санкт-Петербург, Казань, Новосибирск, Воронеж, Ростов-на-Дону, Ставрополь, Краснодар) и стран СНГ (Украина, Армения) амарант стали повсеместно внедрять в сельское хозяйство [2].

Амарант обладает самой высокой неприхотливостью: он может расти на засоленных и щелочных почвах; устойчив к засухе. Этой выносливости он обязан необычному свойству: поглощать влагу из воздуха за счет способности листьев в фотодыхании и фотосинтезе. Амарант не нуждается в обработке ядохимикатами (его не поражают никакие насекомые) и внесении в почву химических и натуральных удобрений, т.е. он выращивается как экологически чистый продукт.

Особенностью амаранта является небольшой размер зерен (масса 1000 штук равняется 0,6-1,0 г), покрытых твердой оболочкой, окрашенной в чёрный, светло-оранжевый или красноватый цвет. Содержание белка в них 18%, тогда как традиционные хлебные культуры содержат не более 13% белка.

В зерне амаранта его более половины этого количества составляют альбумины и глобулины со сбалансированным аминокислотным составом, которые легко усваиваются. Несбалансированные по аминокислотному составу проламины, растворимые в спирте, достигают 12,6 % от всех белков, тогда как в зерне злаков их содержится  $30 - 40$  %. В амаранте также немало растворимых в щёлочи белков-гютенинов, близких по питательной ценности к альбуминам и

«Инновационная деятельность в образовательной и отраслевой среде: теория и практика»

глобулинам. Белки содержат, при этом, альбумины представлены в основном триптофаном, треонином и лизином. По содержанию лизина амарант превосходит в 2 раза пшеницу и в 3 раза кукурузу. Если пищевую ценность идеального белка принять за 100 единиц, то этот показатель распределяется следующим образом: кукуруза – 44, пшеница – 57, ячмень – 62, соя – 68, амарант – 75 [3].

Сравнительно хорошо изучен состав углеводов семян амаранта. Общее содержание моно и олигосахаридов (глюкозы, фруктозы, сахарозы, раффинозы) в семенах амаранта составляет от 2,75 до 4 % в пересчёте на сухое вещество, основным компонентом является сахароза, содержание которой в 2 раза превышает ее содержание в зерне других злаков [1].

Семена амаранта обладают уникальной микрокристаллической структурой крахмала, которая представляет собой правильные гексанальные ассоциаты, соединённые в плотную структуру и покрыты тонким слоём прикреплённого белка, за счёт которых происходит сцепление между ними. Они имеют правильную многоугольную форму размерами в несколько десятков раз меньше зерен пшеничного крахмала. Отдельные зерна крахмала соединены между собой отростками белковой природы, которые распределены в разных направлениях, оставляя часть объёма сетки для воздуха, за счёт чего формируется рыхлая структура белково-крахмального комплекса семян амаранта. Содержания крахмала в семенах амаранта составляет в среднем 58-60  $\%$ , из них на амилозу приходится от 4,8 до 6,4 %. Сорбционная способность, растворимость и температура желатинизации крахмала семян амаранта превосходит пшеничный крахмал, однако уступает по набухающей способностью и способность к ретроградации, что объясняется меньшим размером зерен крахмала амаранта (1-3 мкм), правильной их многогранной структурой и низким содержанием амилозы [3].

В семенах амаранта в значительном количестве содержится клетчатка,

краевое государственное бюджетное профессиональное образовательное учреждение «Уссурийский агропромышленный колледж»

Краевая заочная научно-практическая конференция

«Инновационная деятельность в образовательной и отраслевой среде: теория и практика»

проявляющая гипотриглицеридемический эффект по отношению к насыщенным и ненасыщенным жирным кислотам. В семенах светлоокрашенных сортов клетчатка содержится от 3,9 до 4,9 % в пересчёте на сухое вещество, а в тёмноокрашенных – от 14,3 до 16,5 %. Таким образом семена амаранта являются перспективным источником функциональных ингредиентов в хлебопечении.

 Целью работы являлось изучение возможности использования амаранта в хлебопечении.

Сырьем были семена *Amarantus albus L.* (амаранта белого) выращенные на приморской Плодово-ягодной станции.

Семена амаранта обрабатывали путем замачивания нативных семян при температуре 20±2°С в течение 24 часов до смягчения плодовой оболочки, избегая появления проростков. Семена увеличивались в объеме 2 раза; и приобретали желтовато-матовый оттенок.

Нами было изучено влияние измельченных семян амаранта на хлебопекарные свойства пшеничной муки высшего сорта по изменению показателей «силы» муки и интенсивности газообразования теста.

Газообразующую способность теста определяли волюмометрическим методом на приборе Яго-Островского, за показатель газообразующей способности принимали объем диоксида углерода, выделившегося за 3 ч брожения теста при температуре  $30^{\circ}$  С (таблица 1).

Таблица 1 – График изменения объема в течение 3 ч брожения теста

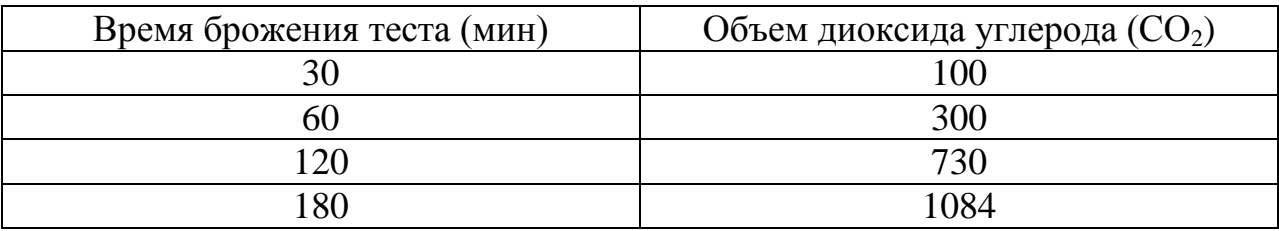

На основании таблицы построили график изменения диоксида углерода.

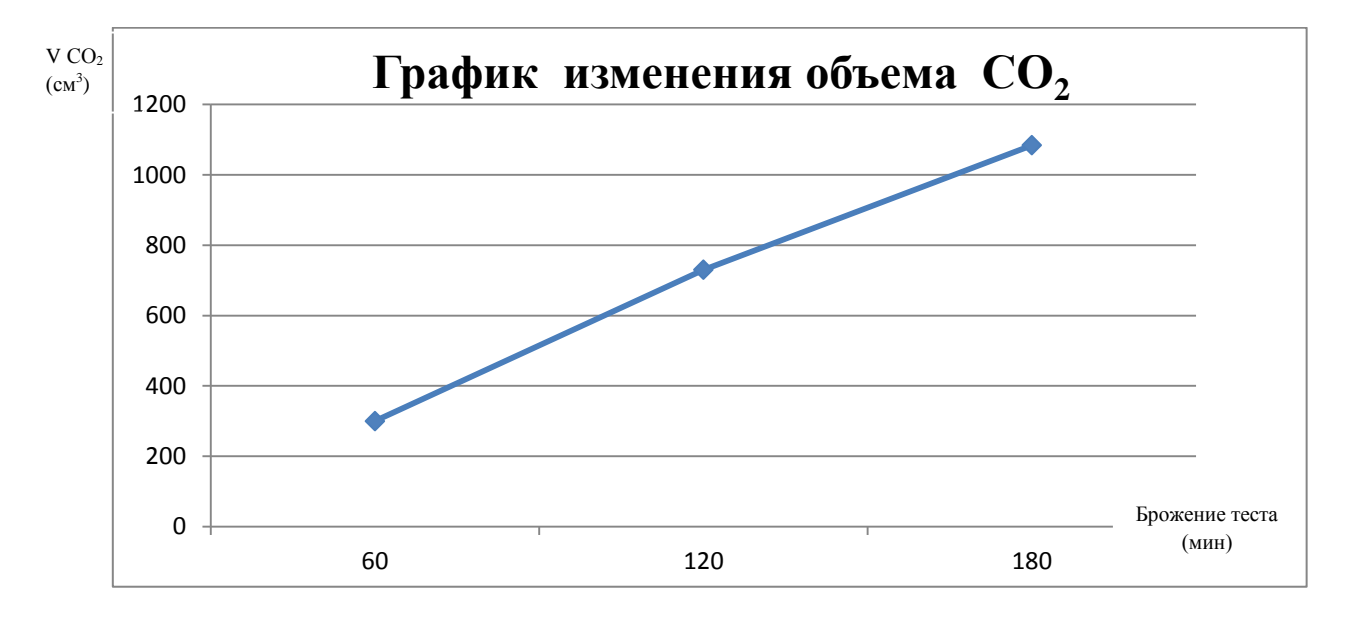

Рис. 1 – График изменения диоксида углерода при брожении теста

Из полученных данных можно сделать вывод, что при замене 20% муки пшеничной высшего сорта на измельченные семена амаранта тесто имеет повышенную газообразующую способность равную 1084 см<sup>3</sup>. Если сравнивать наши данные с литературными источниками, то нормальная газообразующая способность пшеничной муки составляет 1300 – 1600 мл углекислого газа [2].

Измельченные семена вносили с заменой пшеничной муки в количестве 10, 20 и 30% и сравнивали с контрольным образцом булочка «Октябренок» из пшеничной муки без содержания семян амаранта.

Установлено, что внесение измельченных семян амаранта способствует изменению органолептических и физико-химических показателей качества хлебобулочных изделий. Данные приведены в таблице 2.

Внесение измельченных семян амаранта вместо пшеничной муки способствовало уменьшению содержания сырой клейковины на 4-7%, но при этом повышались прочностные характеристики клейковины и теста, что могло быть обусловлено внесением белков амаранта, состоящих из серосодержащих аминокислот, действующих укрепляюще на клейковинный комплекс в

#### краевое государственное бюджетное профессиональное образовательное учреждение «Уссурийский агропромышленный колледж» Краевая заочная научно-практическая конференция «Инновационная деятельность в образовательной и отраслевой среде: теория и практика»

пшеничном тесте, а также высокой активностью липолитических ферментов, окисляющих липиды теста до активных пероксидов.

Таблица 2 – Органолептические показатели качества булочки с амарантом и контрольного образца булочки «Октябренок»

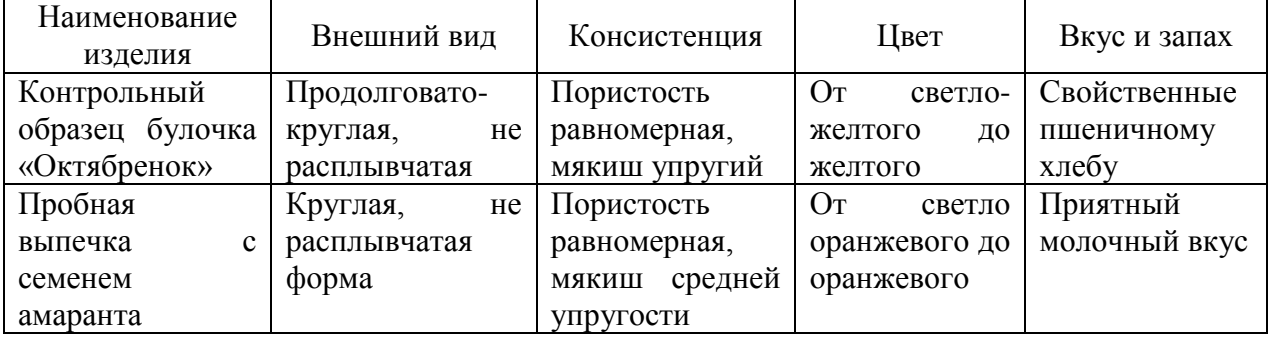

Отмечено, что при максимальной дозировке внесения продукта пористость становится неравномерной, мякиш слегка заминается. По сравнению с контролем при добавлении измельченных семян амаранта удельный объем формовых изделий увеличивается в среднем на 5%, формоустойчивость подовых - на 50, пористость мякиша - на 8 - 9%, его общая сжимаемость и упругость - на 20%, влажность и кислотность практически не изменяются.

По результатам пробных выпечек установлено, что внесение измельченных семян амаранта в количестве до 20% вместо пшеничной муки высшего сорта способствует улучшению качества хлеба, приготовленного безопарным способом.

При изучении влияния измельченных семян амаранта на биологическую и пищевую ценность хлеба установили, что при частичном внесении данного продукта вместо пшеничной муки повышается его биологическая ценность. Атакуемость белка мякиша изделий во всех вариантах замены пищеварительными ферментами в условиях in vitro увеличивается по сравнению с контролем в 3 - 7 раз. Пищевая ценность хлеба с добавками продукта также повышается. Количество белков и липидов в хлебе

увеличивается по сравнению с контролем в 1,5 раза, клетчатки - в 5 раз, минеральных веществ - в 2 раза.

Степень удовлетворения суточной потребности взрослого человека в пищевых веществах и энергии при употреблении в пищу 200 г хлебных изделий с семенами амаранта покрывается более чем на 100% в усвояемых углеводах, на 30% в белках и минеральных веществах, на 10-15% в жирах и энергии, на 2 **-** 5% в клетчатке, что в 5 раз выше, чем в контрольном образце.

 Исходя из проведенных исследований можно сделать вывод, что измельченные семена амаранта в количестве до 20% способствуют улучшению качества хлебобулочных изделий, повышению его биологической и пищевой ценности и могут быть использованы в технологии хлебопечения.

Пробные партии выпечки булочек с заменой на измельченные семена амаранта, вносимые в количестве до 20% вместо пшеничной муки высшего сорта, были произведены на фабрике кухне ИП «Усенко» г. Владивосток.

Таким образом, нами была собрана и проанализирована литература по использованию нетрадиционного сырья, проведены экспериментальные исследования; разработана технология приготовления хлебобулочных изделий с использованием семян амаранта и опытная партия булочек запущена в производство.

#### **Список литературы**

1. Камышева И. М. Разработка технологии комплексной переработки семян амаранта на пищевые цели. / Автореф. дис.канд.техн.наук.– СПб., 2010 г.

2. Камышева И. М., Доморощенкова М. Л., Колбасов С. Е. Безопасность и биологическая ценность продуктов, полученных на основе семян амаранта // Материалы V Международного симпозиума «новые нетрадиционные растения и перспективы их использования, т. I Пущено, 2013 г.

3. Применение экстрактов растительного сырья в качестве биологически активных добавок // Хранение и переработка сельхозсырья, №5, 2016. С. 41-42.

## **ВИРТУАЛЬНАЯ РЕАЛЬНОСТЬ В ОБРАЗОВАНИИ: ИНТЕГРАЦИЯ И ЭФФЕКТИВНОЕ ПРИМЕНЕНИЕ В УССУРИЙСКОМ АГРОПРОМЫШЛЕННОМ КОЛЛЕДЖЕ**

*Савенков Владимира Алексеевич, преподаватель, Савенкова Татьяна Михайловна, заведующий отделением, КГБ ПОУ «Уссурийский агропромышленный колледж»*

Виртуальная реальность – это созданная компьютером трехмерная среда, которая дает пользователям реалистичный опыт. Эту технологию можно использовать для создания виртуальных уроков, позволяющих обучающимся взаимодействовать в виртуальной среде и более наглядно изучать темы по различным элементам учебного плана. Например, студент, изучающий человеческое тело, может исследовать виртуальную анатомическую лабораторию и наблюдать за различными органами и системами в реалистичной обстановке. Используя виртуальную реальность, учащиеся могут получить более полное представление о предмете и применить его в реальных ситуациях [1].

В 2022 году Уссурийский агропромышленный колледж вошёл в число получателей гранта федерального проекта «Профессионалитет», на базе колледжа создан образовательно-производственный центр (кластер) сельскохозяйственной отрасли, объединяющий возможности образовательных организаций и предприятий реального сектора экономики в области сельского хозяйства. Благодаря гранту и со финансированию в колледже созданы новейшие лаборатории, в которых используются современные технологии и оборудование.

Уссурийский агропромышленный колледж активно внедряет современные технологии в учебный процесс с целью обеспечения студентов практическим опытом и углубленным пониманием предметов. Новое

оборудование позволило успешно интегрировать виртуальную реальность (VR) в образовательные процессы.

Интеграция VR в специальность «Ветеринария» (Рисунок 1): студенты получают возможность более глубокого изучения анатомии животных через виртуальные модели, что дополняет традиционные методы обучения. Использование VR позволяет студентам визуализировать сложные процессы и структуры, улучшая понимание их функционала.

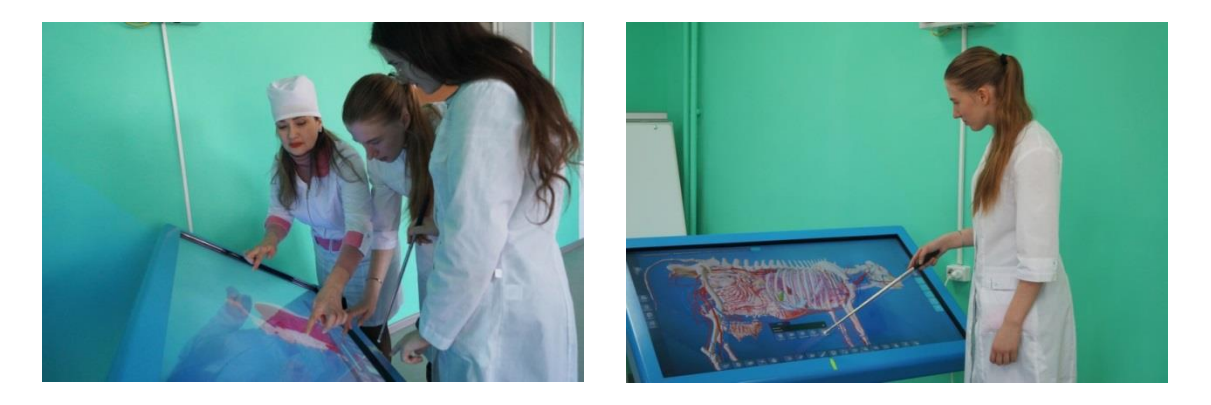

Рисунок 1

Использование VR в специальности «Эксплуатация и ремонт сельскохозяйственной техники оборудования» (Рисунок 2): специальные тренажеры виртуальной реальности, которые предоставляют студентам возможность симулировать управление сельскохозяйственной техникой. Эти тренажеры создают эффект полного присутствия, позволяя студентам почувствовать себя за рулем сельхозтехники, что существенно улучшает практические навыки.

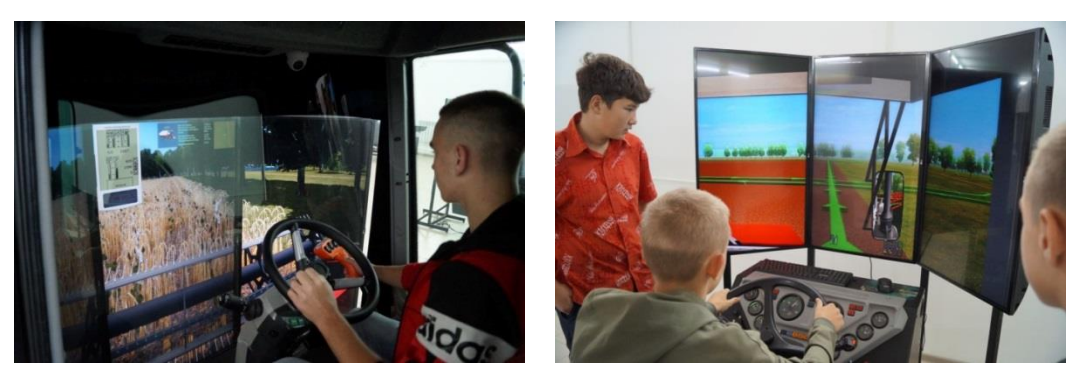

Рисунок 2

Применение VR в сварочных работах слесарного дела (Рисунок 3): колледж успешно использует виртуальную реальность для проведения занятий по сварочным работам. Студенты могут погружаться в виртуальное окружение, имитирующее реальные условия сварочных работ. Это позволяет каждому студенту получить уникальный опыт и навыки, необходимые для успешной работы в сфере сварочного производства.

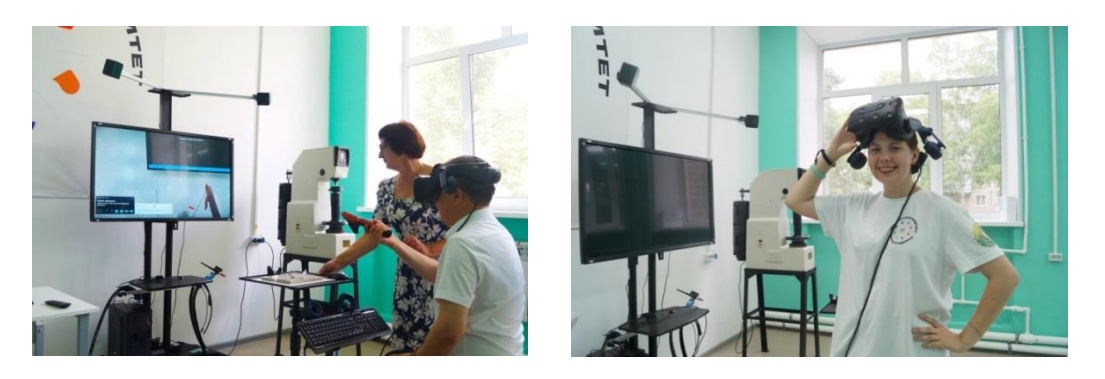

# Рисунок 3

Практическая значимость использования VR в СПО

1. Повышение качества образования

Виртуальная образовательная среда среды позволяют создавать уникальные сценарии обучения, которые трудно или невозможно воплотить в реальной жизни. Например, студенты специальности ветеринарии могут проводить виртуальные хирургические операции, получая практический опыт без риска для пациентов. Такой подход способствует более глубокому пониманию материала и формированию навыков, что в конечном итоге повышает качество образования. Или студенты по специальности агрономия могут взаимодействовать с виртуальными полевыми условиями, изучая различные аспекты посева, ухода за культурами и использования сельскохозяйственной техники. Они могут наблюдать виртуальные изменения почвы, воздействие погодных условий и принимать решения, анализируя виртуальные данные. Такой практический опыт виртуального фермерства обогащает их образовательный опыт, делая его более интерактивным и применимым к реальным сельскохозяйственным задачам.

2. Развитие практических навыков

В виртуальной среде студенты сельскохозяйственных специальностей могут тренироваться на симуляторах сельскохозяйственной техники, эмулирующих работу тракторов, комбайнов и других сельскохозяйственных машин. Это позволяет им освоить управление и обслуживание сельскохозяйственной техники в безопасной и контролируемой среде. Студенты также могут проводить виртуальные эксперименты с различными сельскохозяйственными методами, изучая эффективность различных подходов к возделыванию, удобрению и борьбе с вредителями.

3. Подготовка к реальным сценариям работы

Для будущих сельскохозяйственных работников виртуальная реальность предоставляет возможность тренироваться в реалистичных сценариях, которые могут включать в себя управление сельскохозяйственными процессами, взаимодействие с животными и решение проблем, связанных с сельскохозяйственной деятельностью. Студенты могут симулировать различные аспекты сельскохозяйственного производства, такие как уборка урожая, обработка почвы, исследование методов орошения и управление стадом. Такие виртуальные тренировки помогают студентам лучше понимать сложности и особенности работы в сельском хозяйстве, делая их более компетентными и уверенными на практике.

В контексте современного образования в Уссурийском агропромышленном колледже внедрение виртуальной реальности (VR) привело к значительным улучшениям в обучении студентов. Виртуальная реальность, как созданная компьютером трехмерная среда, предоставляет уникальные возможности для создания реалистичных и интерактивных образовательных сценариев.

Колледж успешно интегрирует виртуальную реальность в обучение по

различным специальностям, таким как «Ветеринария», «Эксплуатация и ремонт сельскохозяйственной техники оборудования» и сварочные работы. В каждой из этих областей студенты получают уникальные возможности для более глубокого изучения предметов и развития практических навыков через виртуальные симуляции.

Таким образом, опыт Уссурийского агропромышленного колледжа является важным шагом в направлении современного и инновационного образования. Интеграция виртуальной реальности демонстрирует эффективность использования передовых технологий для обеспечения студентов практическим опытом и углубленным пониманием своих профессиональных областей. Подобные инициативы открывают путь для дальнейших исследований и внедрения инноваций в образование, что, несомненно, будет способствовать подготовке квалифицированных специалистов для сельского хозяйства и сварочного дела.

### **Список литературы**

1. Интеграция виртуальной реальности и искусственного интеллекта. – Электронный ресурс. – URL: https://ts2.space/ru/ [интеграция-виртуальной](https://ts2.space/ru/%D0%B8%D0%BD%D1%82%D0%B5%D0%B3%D1%80%D0%B0%D1%86%D0%B8%D1%8F-%D0%B2%D0%B8%D1%80%D1%82%D1%83%D0%B0%D0%BB%D1%8C%D0%BD%D0%BE%D0%B9-%D1%80%D0%B5%D0%B0%D0%BB%D1%8C%D0%BD%D0%BE%D1%81%D1%82%D0%B8-%D0%B8/#gsc.tab=0)[реальности-и/#gsc.tab=0](https://ts2.space/ru/%D0%B8%D0%BD%D1%82%D0%B5%D0%B3%D1%80%D0%B0%D1%86%D0%B8%D1%8F-%D0%B2%D0%B8%D1%80%D1%82%D1%83%D0%B0%D0%BB%D1%8C%D0%BD%D0%BE%D0%B9-%D1%80%D0%B5%D0%B0%D0%BB%D1%8C%D0%BD%D0%BE%D1%81%D1%82%D0%B8-%D0%B8/#gsc.tab=0)

## **ИНФОРМАЦИОННЫЕ ТЕХНОЛОГИИ В ОБРАЗОВАТЕЛЬНОЙ ДЕЯТЕЛЬНОСТИ ПРИ ВЕДЕНИИ УРОКА УЧЕБНОЙ ПРАКТИКИ ДЛЯ ОБУЧАЮЩИХСЯ С ИНВАЛИДНОСТЬЮ И ЛИЦ С ОВЗ**

*Таранова Тамара Сергеевна, мастер производственного обучения, КГБ ПОУ «Автомобильно-технический колледж»*

## **Аннотация**

В настоящее время использование компьютерных технологий открывает для мастера производственного обучения и обучающихся новые возможности. Так как в современном мире для подготовки квалифицированных специалистов, готовых к профессиональному росту, конкурентоспособных на рынке труда, необходимо применение информационных технологий в процессе формирования профессиональных навыков и ключевых компетенций. Об опыте использования ИТ в учебном процессе я рассказываю в этой статье.

## **Термины и определения**

*Информационные технологии -* процессы, использующие совокупность средств и методов сбора, обработки, накопления и передачи данных (первичной информации) для получения информации нового качества о состоянии объекта, процесса, явления, информационного продукта, а также распространения информации и способы осуществления таких процессов и методов.

*Электронный контент –* информационный материал, размещённый в электронном виде сведения, а также продукты относящиеся к ним. Структурированное предметное содержание, используемое в образовательном процессе.

*Обучающиеся с ограниченными возможностями здоровья –* физическое лицо, имеющее недостатки в физическом и (или) психологическом развитии, подтвержденные психолого-медико-педагогической комиссией и

препятствующие получению образования без создания специальных условий (далее ОВЗ).

*Инвалид* – лицо, которое имеет нарушение здоровья со стойким расстройством функций организма, обусловленное заболеваниями, последствиями травм или дефектами, приводящее к ограничению жизнедеятельности и вызывающее необходимость его социальной защиты.

*Сурдопереводчик* – лицо, владеющее жестовым языком и осуществляющее перевод на жестовый язык с какого-либо национального языка или наоборот.

*Moodle* – система управления образовательными электронными курсами (электронного обучения).

#### **Введение**

Ежегодно увеличивается число выпускников школ с нарушениями здоровья в системе школьного образования Приморского края, что говорит о повышении доступности инклюзивного образования, роста доверия к качеству инклюзивного профессионального образования. На сегодняшний день инклюзивное профессиональное образование становится все более доступным и открытым, повышается уровень инклюзивной культуры.

В современных условиях для эффективного обучения детей с инвалидностью и лиц с ОВЗ в образовательной организации должен быть подготовленный психолого-педагогический коллектив, доступная среда образовательной организации и специальные технические средства.

Глобальное внедрение компьютерных технологий во все сферы деятельности человека и формировании новых коммуникаций информационной среды коренным образом преобразовало традиционную систему образования. На фоне единого информационного пространства возникла потребность обучать студентов с применением новых информационных технологий,

дающих богатейшие возможности для развития личности. Компьютер из

предмета изучения стал средством обучения, позволяющим эффективно использовать электронные продукты в различных областях знаний.

Целью статьи является – рассмотреть информационные составляющие в обучении студентов с инвалидностью и лиц с ограниченными возможностями здоровья. Раскрыть возможность получения полноценного образования лиц с особыми потребностями с использование информационных технологий.

Для реализации статьи поставлены следующие задачи:

– ознакомить с особенностями ведения урока при использовании ИТ;

– рассмотреть индивидуальные образовательные маршруты с использованием электронного контента.

#### **Основная часть**

Использование ИТ открывает для мастера производственного обучения и обучающихся новые возможности. Наглядность – это один из компонентов целостной системы обучения, которая может помочь обучающемуся качественнее усвоить изучаемый материал на более высоком уровне. Наглядно представленный материал способствует развитию мыслительных операций и всей мыслительной деятельности обучающихся. Практика показывает, что при систематическом включении наглядных средств увеличивается самостоятельность, возрастает их активность, формируется положительное отношение к профессии. Это очень актуально именно для обучающихся с инвалидностью и лиц с ОВЗ.

Передо мной, как перед мастером производственного обучения встала проблема: как повысить интерес обучающихся на уроке, донести полноценно учебную информацию до студентов с особыми потребностями? С одной стороны, необходимо дать прочные знания в рамках курса учебного заведения и сформировать у них навыки практической грамотности, а с другой стороны

чтобы данный материал был понятен абсолютно всей аудитории. Так как в одной группе могут заниматься обучающиеся с различными отклонениями (выпускники специальных коррекционных школ VIII, I видов).

Одним из средств ведения урока учебной практики, которое я использую, является электронный контент. Он является инструментом, который помогает осуществлять качественную подготовку квалифицированных специалистов среди лиц с ОВЗ и инвалидностью на современном уровне и решать проблему их обучения.

Под понятием электронного контента подразумевается модульное содержание из текстов, видео, видео лекций, фото, проверочных и тестовых заданий. При использовании данного контента обучающиеся с ОВЗ и инвалидностью воспринимают его через слуховой и зрительные каналы восприятия. Это способствует развитию общей и профессиональной компетенции обучающихся, воссоздавая необходимую среду и мотивируя их познавательную деятельность. В своей основе использование электронного контента в обучении подразумевает работу обучающегося по определённому алгоритму, программе, в процессе выполнения которой, он овладевает знаниями, умениями.

Электронный контент по теме или разделу представлен электронной папкой с инструкцией по выполнению:

– цели и задачи, перечисление компетенций, умений по изучаемой теме;

– изучаемы материал в разных формах;

– практические занятия на проверку усвоения материала;

– обратная связь о результатах действий обучаемого.

Для использования ИТ на уроках нужно иметь некоторые технические средства, а именно:

– персональный компьютер или ноутбук;

– проектор – для трансляции презентаций по темам уроков, видео уроков,

онлайн-студенческих конференций (что очень помогало в период пандемии);

– мобильный телефон – универсальный компьютер, который всегда под рукой, средство общения с особенными студентами – студентами с нарушением слуха.

Среди обучающихся по профессии есть выпускники специальных (коррекционных) образовательных учреждений I вида (не слышащие обучающиеся). Для данных обучающихся предусмотрено предоставление для восприятия информации сурдопереводчика. Также данные обучающиеся достаточно хорошо в то же время им очень интересна «подача» информации по теме урока в виде презентации. (рис.1)

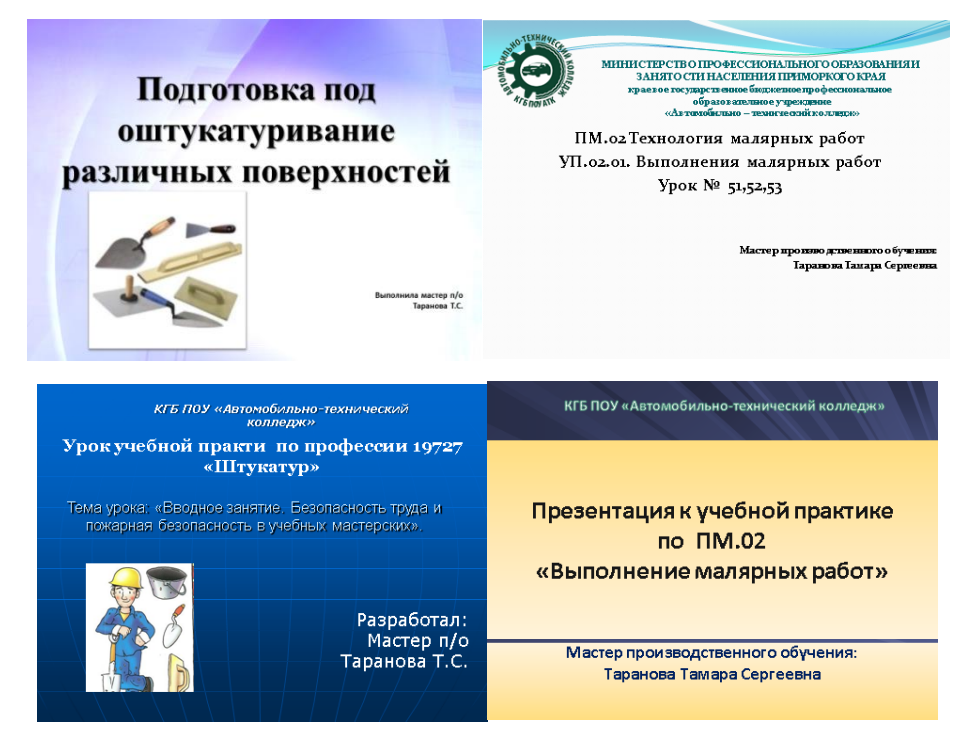

Рисунок 1. Презентации по темам урока

Также использую видео уроки – это дистанционная форма передачи умений через видео. Такое занятие может проходить в прямом эфире или предоставляться в записи (как правило собственные записи видео уроков). (рис.2.)

краевое государственное бюджетное профессиональное образовательное учреждение «Уссурийский агропромышленный колледж» Краевая заочная научно-практическая конференция «Инновационная деятельность в образовательной и отраслевой среде: теория и практика»

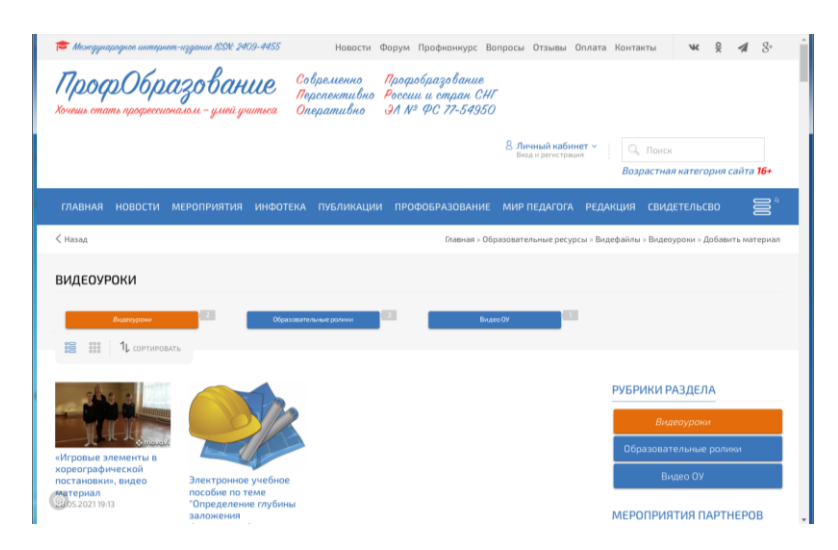

Рисунок 2. Использование видеоуроков.

Применяется сервис LearningApps (лёнинг апс) – это конструктор интерактивных заданий для учебного процесса в разных режимах – «Пазлы», «Найди пару», «Найди соответствие», «Установи последовательность», «Викторина с выбором правильного ответа», «Кроссворд» и другие. Основная идея приложения заключается в том, что обучающиеся могут проверить и закрепить свои умения в привлекательной игровой форме. (рис.3)

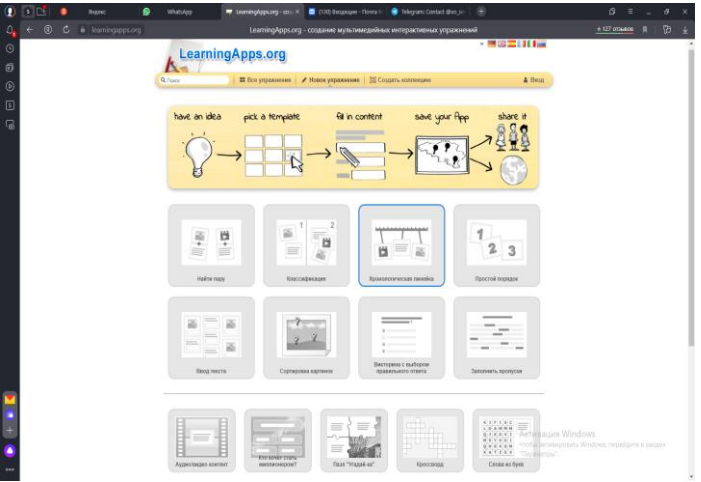

Рисунок 3. Интерактивные онлайн занятия.

В нашей образовательной организации предусмотрено обучение студентов с ОВЗ и инвалидностью по средствам системы Moodle. В данном электронном ресурсе я как мастер производственного обучения размещаю Краевая заочная научно-практическая конференция

«Инновационная деятельность в образовательной и отраслевой среде: теория и практика»

лекции в формате Word, презентации PowerPoint, видео материалы. Все материалы размещаются в этой системе по темам и разделам которые предусматриваются рабочей программой учебной практики. По окончании каждого раздела предусмотрено выполнение практического задания. Обратная связь обучающегося и мастера производственного обучения мгновенная.

Для обучающихся с нарушением слуха на телефоне установила приложение программы обеспечения – «ПРЯМАЯ РАСШИФРОВКА» с возможностью автоматического преобразования голоса в текст. (рис.4) В нём используется новейшие технологии Google для автоматического распознавания звуков и речи. Они позволяют увидеть на экране то, что говорит собеседник, непосредственно во время общения. Кроме того, можно участвовать в разговоре, набирая текст на экране устройства.

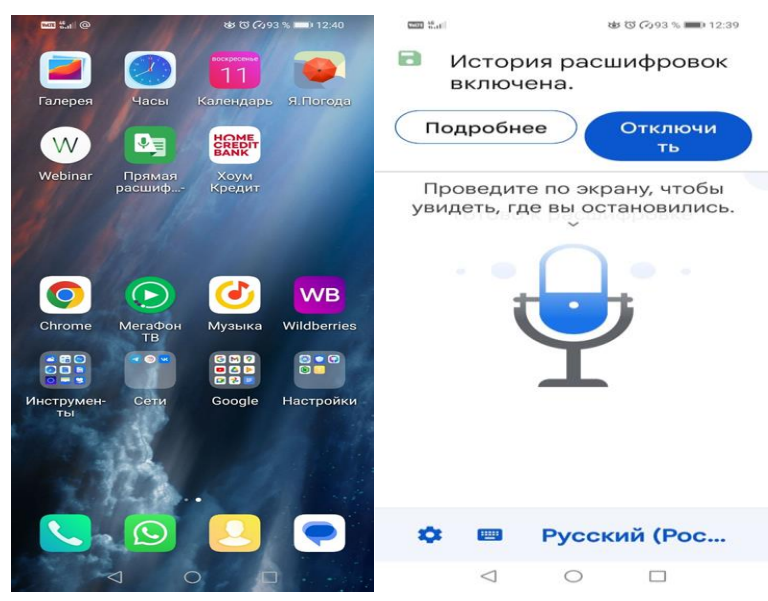

Рисунок 4. Программа распознавания речи собеседника

Активно использую «Google Формы» - онлайн инструмент от Google, с помощью которого можно составлять опросы, проводить голосование, собирать отзывы и информацию. Чтобы создать свою такую форму достаточно только иметь почту на Gmail. (рис. 5, 5.1)

краевое государственное бюджетное профессиональное образовательное учреждение

«Уссурийский агропромышленный колледж»

Краевая заочная научно-практическая конференция

«Инновационная деятельность в образовательной и отраслевой среде: теория и практика»

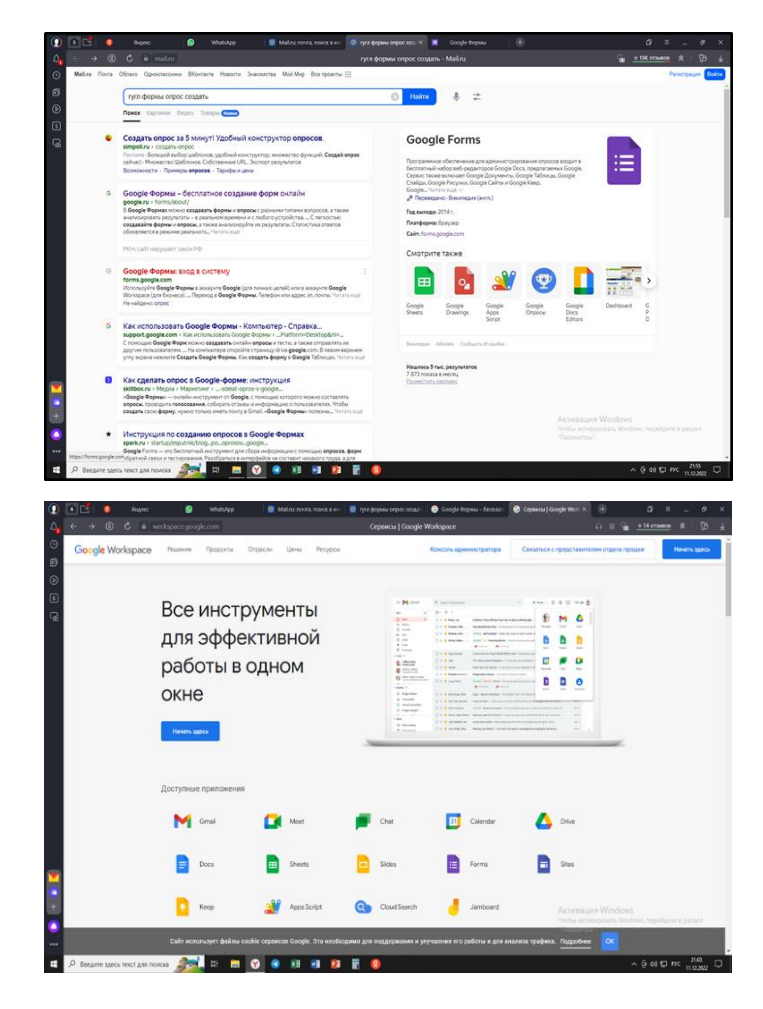

## Рисунок 5. Создание «Google Формы»

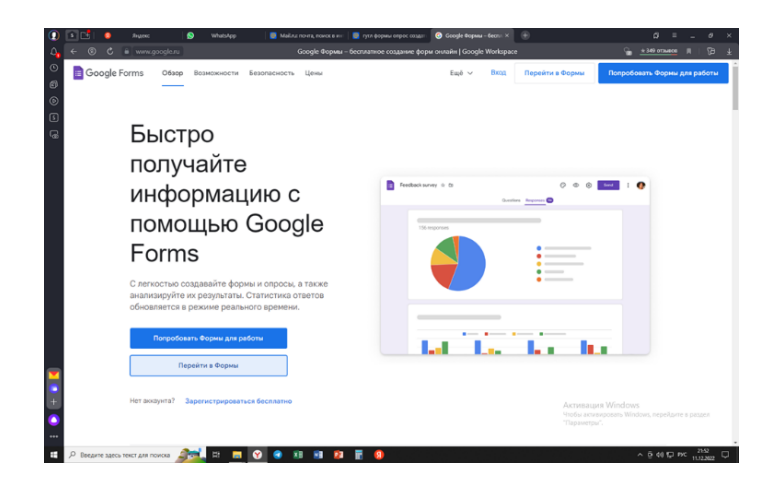

краевое государственное бюджетное профессиональное образовательное учреждение «Уссурийский агропромышленный колледж»

Краевая заочная научно-практическая конференция

«Инновационная деятельность в образовательной и отраслевой среде: теория и практика»

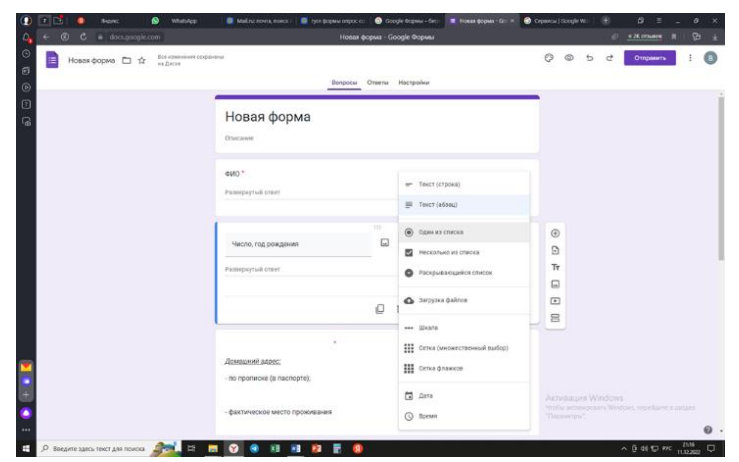

Рисунок 5.1 Создание «Google Формы»

#### **Заключение**

Использование ИТ – решение в образовании не только улучшает доступ к образованию приводит к созданию новых образовательных методик, но и может сделать обучение студентов увлекательным и интересным.

Преимущества ИТ для обучения студентов с инвалидностью и ОВЗ очевидны. Основная моя задача состоит в том, что «подача» учебного материала должна стать функциональной и эффективной.Это можно увидеть на диаграмме мониторинга (рис.6)

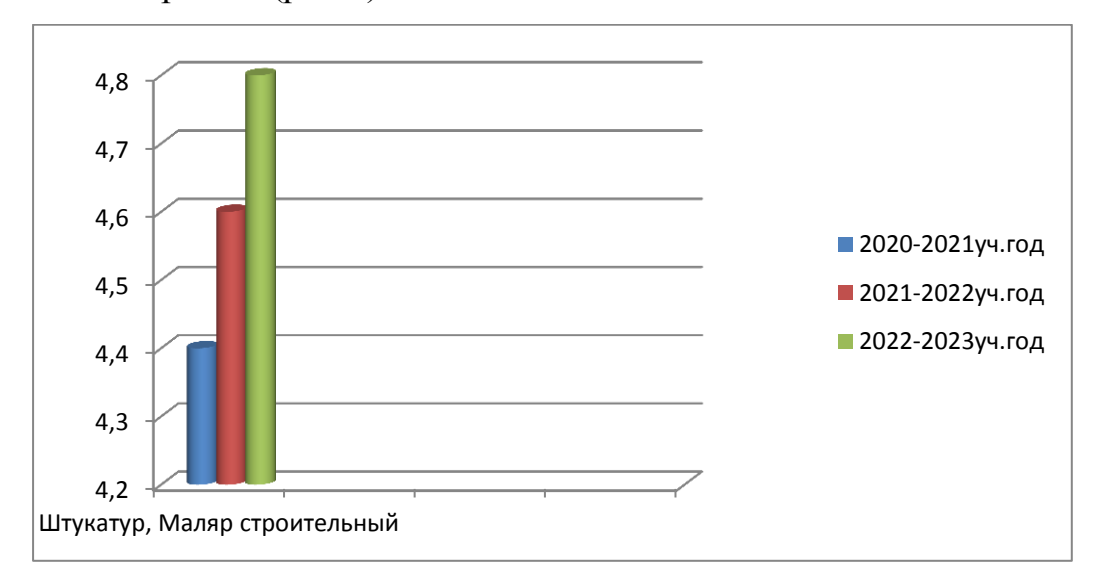

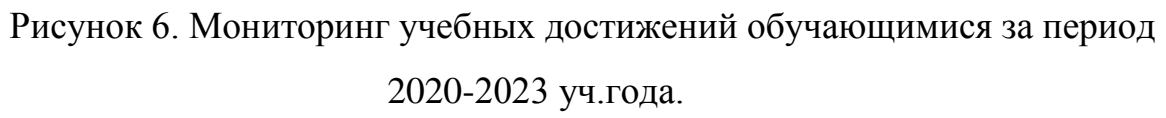

Таким образом использование ИТ на уроках учебной практики есть процесс и результат осуществления учебной деятельности обучающегося, в ходе которой происходит его творческая самореализация, проявление и развитие совокупности личных качеств, обеспечивающих его образования.

Результаты работы показывает, что систематическое использование на занятиях ИТ ведёт:

– к повышению качества умений обучающихся;

– повышению интереса к обучению;

– удовлетворённости выпускниками родителей и работодателей;

– созданию ситуации «успеха для каждого»;

– развитию творческих способностей обучающихся.

Для меня как для мастера производственного обучения, разнообразие форм использования ИТ в учебном процессе – это профессиональный рост. Я планирую и в дальнейшем использовать информационные технологии в учебной деятельности и искать новые варианты их применения.

### **Список литературы**

1. Ожигова О. И. Новые формы работы с детьми с ОВЗ / О.И. Ожигова // Фестиваль педагогических идей «Открытый урок». – электрон. журнал.

2. Старыгина И. В. Формы и методы трудового воспитания детей с ОВЗ / И.В. Старыгина // Социальная сеть работников образования «Наша сеть». – электрон. журнал.

3. Селевко Г.К. Энциклопедия образовательных технологий. – Москва: НИИ школьных технологий, 2006.

4. Комарова И. Использование информационных технологий в совершенствовании системы образования / И. Комарова // Народное образование. – 2006. – №2. – С. 157-159.

# **НОВЫЕ ПОДХОДЫ К ПРОФОРИЕНТАЦИОННОЙ ДЕЯТЕЛЬНОСТИ В СИСТЕМЕ СПО**

#### *Чаус Наталья Анатольевна,*

*канд. биол. наук, доцент, зам. директора по инновационной деятельности, КГБ ПОУ «Уссурийский агропромышленный колледж»*

В настоящее время вопросам профессионального самоопределения личности уделяется огромное внимание. В ряде учебных заведениях страны вопросы профориентации являются предметом научного изыскания [1, 2, 3, 4]. Одним из наиболее интересных и перспективных направлений является изучение сущности и подходов к организации предпрофильной подготовки учащейся молодежи.

Под предпрофильной подготовкой понимается система мероприятий, направленных на профессиональную ориентацию личности, формирование осознанного выбора профессии, построение личностной траектории профессионального роста и профессиональное становление личности.

Известно, что профессиональное самоопределение протекает на разных этапах социализации человека и зависит от совокупности факторов внутренних качеств личности, внешних условий и вызовов. По нашему мнению, наибольшая нагрузка на личность в области профессионального самоопределения приходится на период с 8 по 11 классы. В связи с этим данная возрастная группа подростков требует особого внимания.

Для данной возрастной категории учащихся с целью профессиональной ориентации проводятся различные профориентационные мероприятия: знакомство с учебными заведениями, экскурсии на предприятия отрасли, профессиональное тестирование и другие. Однако, часто такие мероприятия имеют слабую практическую направленность. Именно это, на наш взгляд, служит основанием задуматься об эффективности проведения вышеперечисленных мероприятий.

В настоящее время в условиях нестабильных и быстро меняющихся условий развития общества и экономики профориентационная работа требует новых подходов, а именно перехода от пассивного участия в профориентации к практическому участию, от традиционной модели к регионально-отраслевой концепции.

В 2022 г. в Приморском крае была разработана образовательная инициатива, целью которой является погружение школьников в отраслевые программы и классы, имеющие практическую направленность. Целью создания отраслевых классов является формирование высокой мотивации обучающихся, позволяющей им в будущем реализовываться на рынке труда с участием общеобразовательных и профессиональных учреждений, в также работодателей. Так, в настоящее время в школах Приморского края созданы аграрные, педагогические, инженерные и другие профильные классы.

Одним из направлений предпрофильной подготовки профильных классов является профессиональное обучение школьников с последующим получением первой профессии.

Такое обучение позволяет обучающимся овладеть новыми знаниями, профессиональными компетенциями, сформировать систему взглядов и представлений об отрасли, а также достичь необходимого уровня подготовки для продолжения обучения в учреждениях среднего профессионального или высшего образования.

В целях трансляции имеющегося опыта хотелось бы поделиться результатами работы Уссурийского агропромышленного колледжа в области предпрофессиональной подготовки школьников.

Так, колледж осуществляет предпрофильную подготовку по следующим направлениям:

– организация и проведения классных часов, Дней открытых дверей, отраслевых праздников;
– организация мастер-классов и квестов;

– организация родительских собраний;

– проведение профессиональных проб;

– профессиональное обучение школьников.

Особого внимания заслуживает профессиональное обучение школьников. В настоящее время для учащихся школ проводится профессиональное обучение по трем программам: 1) санитар ветеринарный, 2) лаборант химического анализа, 3) слесарь по ремонту сельскохозяйственных машин и оборудования. Школьники из Уссурийского городского округа, Надеждинского, Октябрьского и Анучинского районов в количестве 133 человек осваивают программы в очно-дистанционном формате. Практическая направленность обучения является основным принципом организации данного обучения и является ключевым вопросом сотрудничества школ и колледжей в части профессиональной ориентации молодежи.

Важно отметить, что регионально-отраслевая модель профориентации и, в целом образования, в настоящее время внедряется в рамках региональных и федеральных программ одновременно. Об этом свидетельствует региональная концепция создания специализированных классов в школах Приморского края и федеральный проект «Профессионалитет». Данные программы позволили сформировать кластерную политику образования в крае путем объединения школ, колледжей, работодателей по отраслевому принципу.

Таким образом, образовательная политика современного государства направлена на тесную привязку образования к отрасли путем объединения школ, колледжей, предприятий и органов власти в единую образовательную экосистему, а Уссурийский агропромышленный колледж является положительным примером реализации данной политики.

109

## **Список литературы**

1. Малин, С. В. Активизирующие технологии профориентационной работы со старшеклассниками в современной школе / С. В. Малин, А. А. Поляруш // Теория и практика общественного развития.- 2010. - № 4. – С. 115-120.

2. Чаус, Н. А. Профориентационная деятельность: состояние и перспективы развития в системе современного образования / Н. А. Чаус // Альманах современной науки и образования. - 2017. - № 3 (117). - С. 94-96.

3. Чистякова, С. Н. Системная организация педагогического сопровождения профессионального самоопределения обучающихся в условиях социально-экономических перемен / С. Н. Чистякова // Казанский педагогический журнал. - 2017. - № 1(120). – С. 7–15.

4. Чистякова, С. Н. Современные проблемы и перспективы развития профессиональной ориентации учащейся молодежи [Электронный ресурс] / С. Н. Чистякова, А. Н. Ходусов, Т. А. Антопольская, С. В. Сарычев // Ученые записки. - 2014. - № 3 (31). - Режим доступа: [http://scientific-notes.ru](http://scientific-notes.ru/)